# **THALES**

## **PROJECT 825 NATIONAL RAIL ENQUIRIES ONLINE JOURNEY PLANNER (OJP)**

# **OJP WEB SERVICES Real Time Journey Planner Services User Guide**

P82571002 Issue 10 01 Nov 2019

Originator's signature & date Approver's signature and date

Thales Development Team Thales Project Design Authority

Thales, Ashurst Drive, Bird Hall Lane, Cheadle Heath, Stockport, Cheshire SK3 0XB, UK Tel: +44 (0)161 491 4001•Fax: +44 (0)161 741 3704•ukinfo@thalesgroup.com•www.thalesgroup.com © 2024 Thales Transport & Security Ltd - This document is the copyright of Thales Transport & Security Ltd and is issued in confidence. It must not be used other than for the purposes of the contract to which it relates and is not to be reproduced in whole or in part without the prior written permission of Thales Transport & Security Ltd.

## **DISTRIBUTION**

- 1 Project Master File<br>2 NRE Copy 1
- 
- 2 NRE Copy 1<br>3 NRE Copy 2 3 NRE Copy 2<br>4 Thales Design
- Thales Design Authority

#### **ISSUE RECORD**

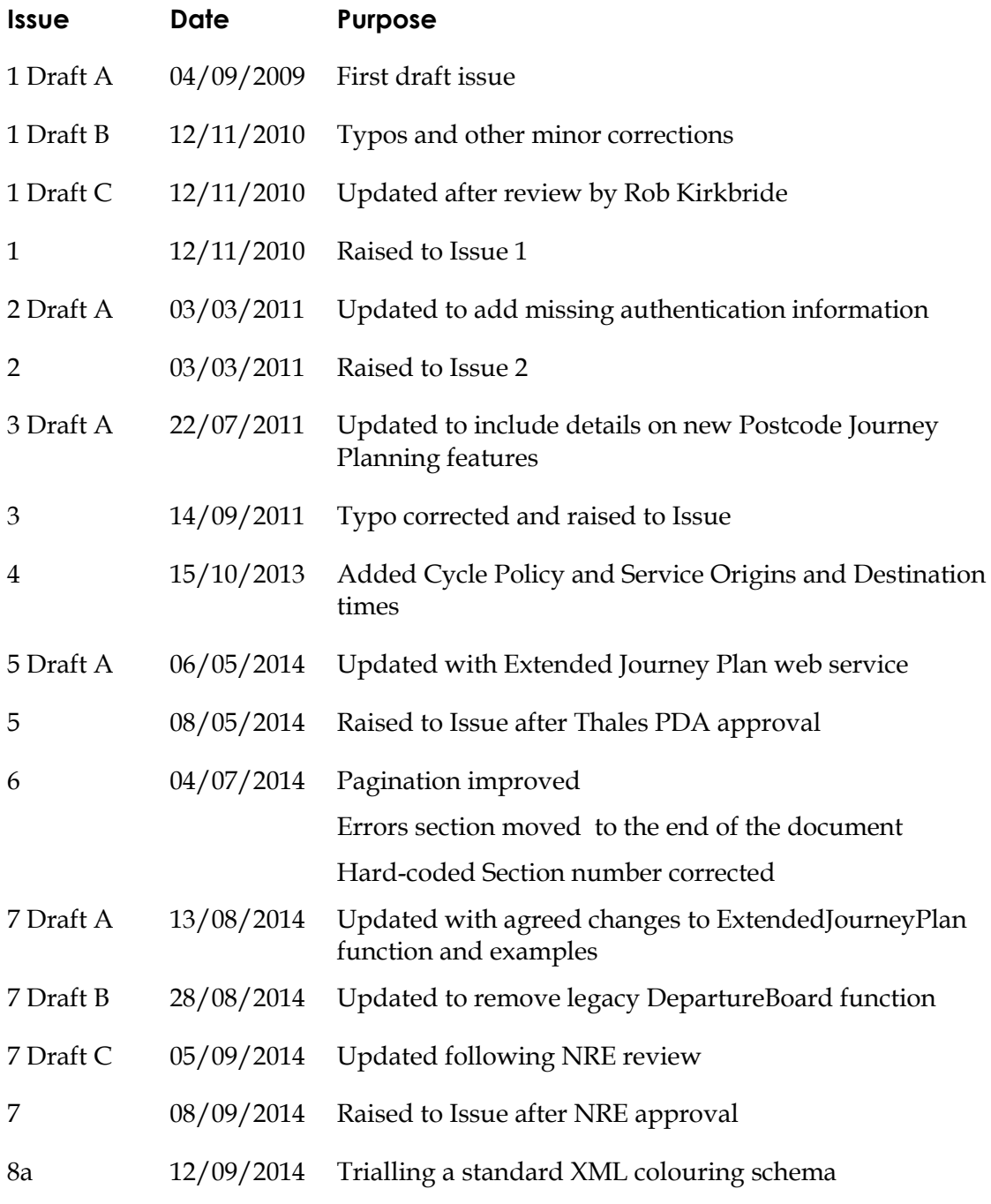

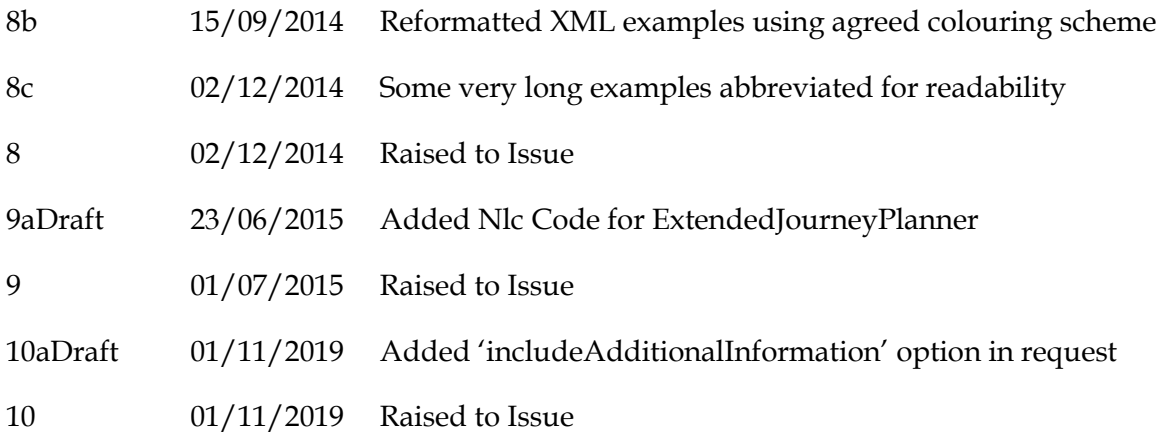

## **CONTENTS**

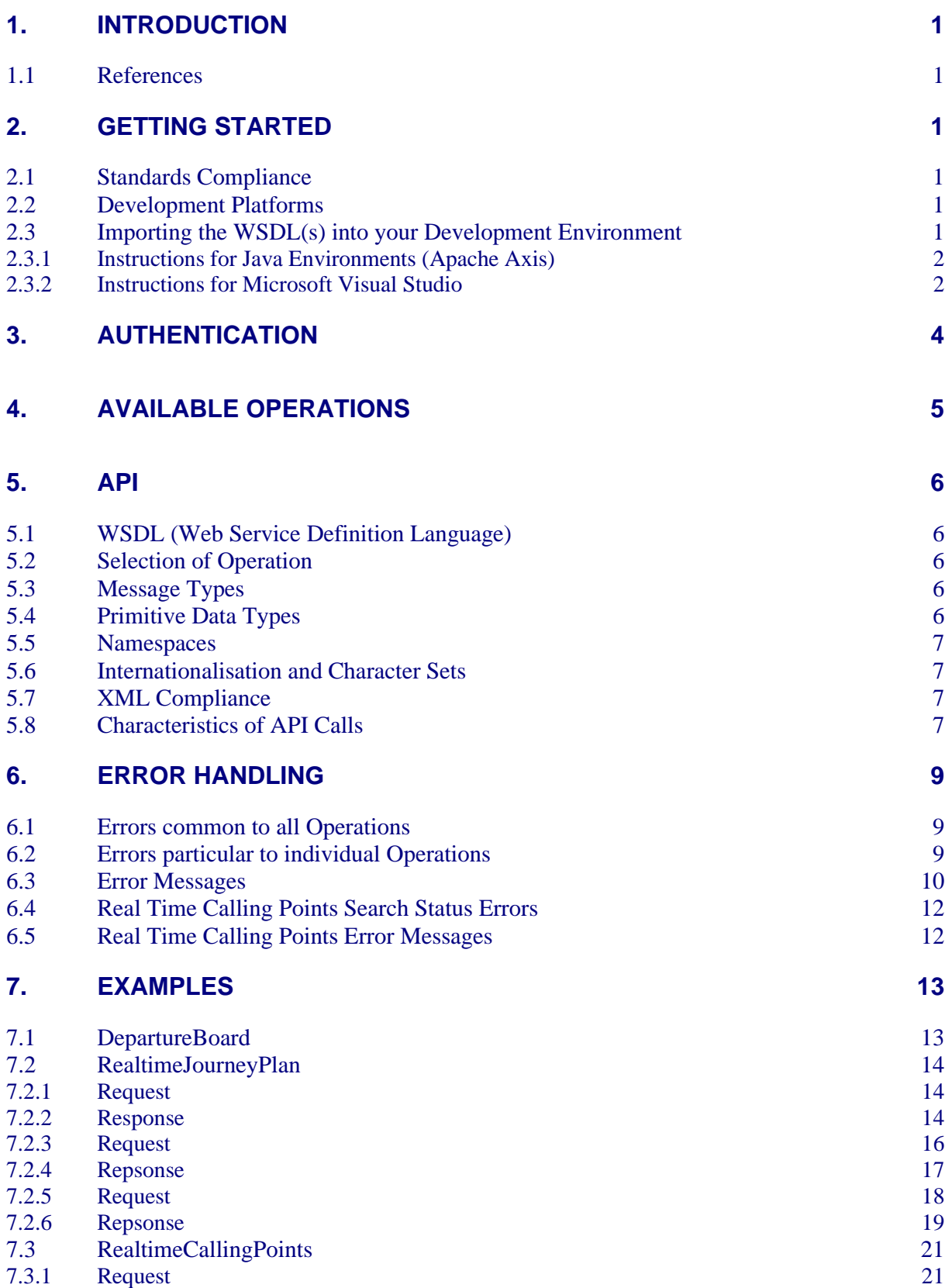

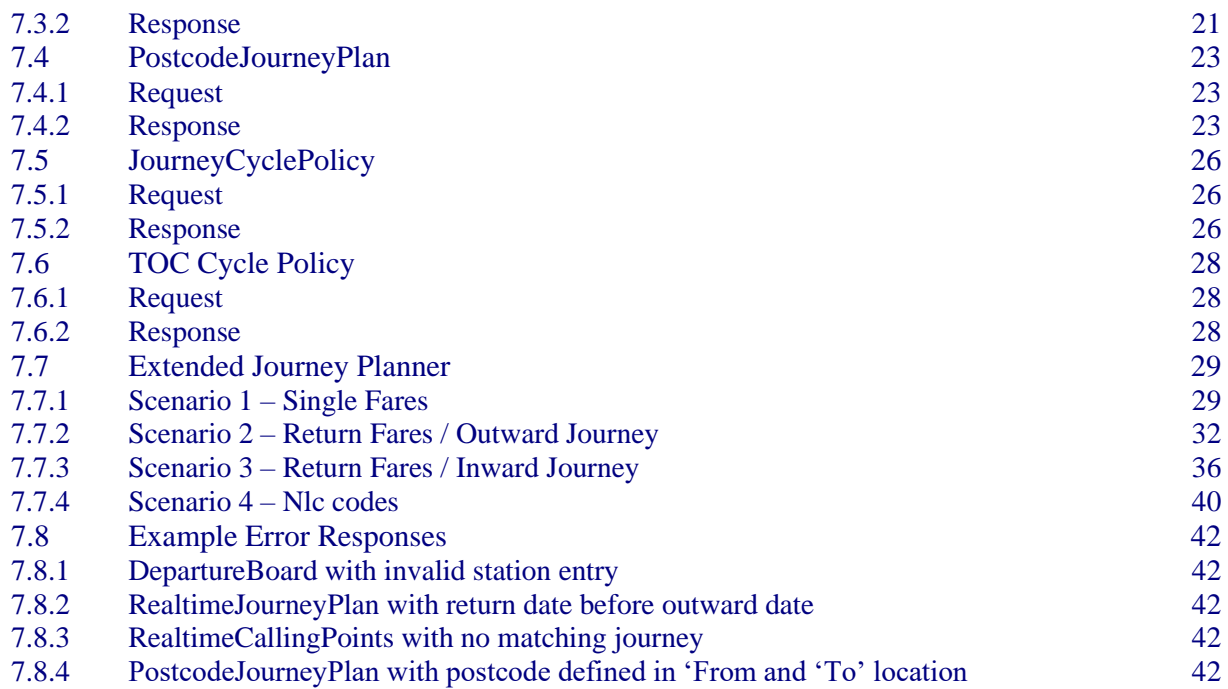

## **OJP WEB SERVICES REAL TIME JOURNEY PLANNER SERVICES USER GUIDE**

## **1. Introduction**

This user guide describes how to write client calls to the Web Services for the OJP Real Time Journey Planner Services.

## **1.1 References**

P82501005 - PROJECT 825 NATIONAL RAIL ENQUIRIES ONLINE JOURNEY PLANNER (OJP) Functional Design Specification XML Web Service.

## **2. Getting Started**

## **2.1 Standards Compliance**

The API is implemented to comply with the following specifications:

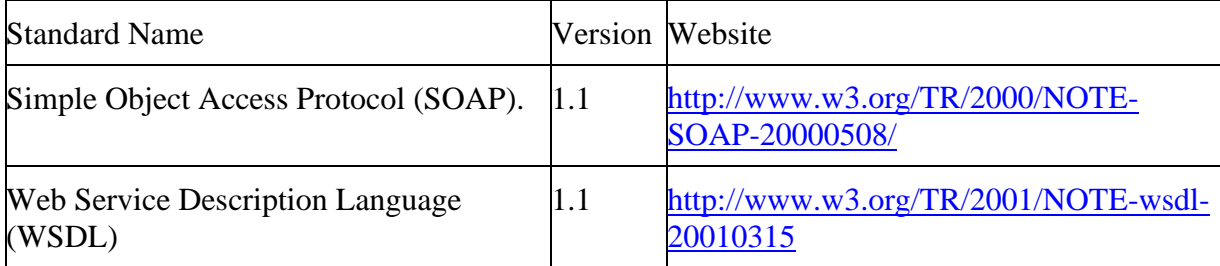

## **2.2 Development Platforms**

The API works with current SOAP development environments, including, but not limited to, Spring, Apache Axis and Microsoft Visual Studio 2008 (.NET). For more information about Spring Web Services see http://static.springsource.org/spring-ws/sites/2.0/. For more information about Apache Axis 1.4, go to http://ws.apache.org/axis/. For more information about Microsoft Visual Studio see http://msdn.microsoft.com/en-us/vstudio/default.aspx.

## **2.3 Importing the WSDL(s) into your Development Environment**

Once you have the WSDL file, you need to import it into your development platform so that your development environment can generate the necessary objects for use in building client Web service applications in that environment. This section provides sample instructions for

Apache Axis and Microsoft Visual Studio. For instructions about other development platforms, see your platform's product documentation.

## **2.3.1 Instructions for Java Environments (Apache Axis)**

Java environments access the API through Java objects that serve as proxies for their serverside counterparts. Before using the API, you must first generate these objects from your the WSDL file(s).

Each SOAP client has its own tool for this process. For Apache Axis, use the WSDL2Java utility.

Before you run WSDL2Java, you must have Axis installed on your system and all of its component JAR files must be referenced in your classpath.

The basic syntax for WSDL2Java is:

```
java –classpath pathToJAR/Filename org.apache.axis.wsdl.WSDL2Java -a 
pathToWsdl/WsdlFilename
```
The -a switch generates code for all elements, referenced or not, which may be necessary depending on your WSDL. For more information, see the WSDL2Java documentation.

If you have JAR files in more than one location, list them with a semicolon separating the files. For example, if the Axis JAR files are installed in  $C:\a$ xis-1.3, and the WSDL is named my.wsdl and is stored in C:\mywsdls:

```
java –classpath c:\axis-1.3\lib\axis.jar;c:\axis-1.3\lib\axis-
ant.jar;c:\axis-1.3\lib\axis-schema.jar;?c:\axis-1.3\lib\commons-discovery-
0.2.jar;c:\axis-1.3\lib\commons-logging-1.0.4.jar;?c:\axis-
1.3\lib\jaxrpc.jar;c:\axis-1.3\lib\log4j-1.2.8.jar;c:\axis-
1.3\lib\saaj.jar;?c:\axis-1.3\lib\wsdl4j-1.5.2.jar;c:\axis-
1.3\mail.jar;c:\axis-1.3\activation.jar;c:\axis-1.3\wsdl4j.jar; 
org.apache.axis.wsdl.WSDL2Java -a C:\mywsdls\my_enterprise.wsdl
```
This command will generate a set of folders and Java source code files in the same directory in which it was run. After these files are compiled, they can be included in your Java programs for use in creating client applications.

For most Java development environments, you can use wizard-based tools for this process instead of the command line. For more information about using WSDL2Java, see http://ws.apache.org/axis/java/reference.html.

## **2.3.2 Instructions for Microsoft Visual Studio**

Visual Studio languages access the API through objects that serve as proxies for their serverside counterparts. Before using the API, you must first generate these objects from your the WSDL file(s).

Visual Studio provides two approaches for importing your WSDL file and generating an XML Web service client: an IDE-based approach and a command line approach.

An XML Web service client is any component or application that references and uses an XML Web service. This does not necessarily need to be a client-based application. In fact, in many cases, your XML Web service clients might be other Web applications, such as Web

Forms or even other XML Web services. When accessing XML Web services in managed code, a proxy class and the .NET Framework handle all of the infrastructure coding.

To access an XML Web service from managed code:

- 1 Add a Web reference to your project for the XML Web service that you want to access. The Web reference creates a proxy class with methods that serve as proxies for each exposed method of the XML Web service.
- 2 Add the namespace for the Web reference.
- 3 Create an instance of the proxy class and then access the methods of that class as you would the methods of any other class.

To add a Web reference:

- **1** On the Project menu, choose **Add Web Reference.**
- 2 In the URL box of the Add Web Reference dialog box, type the URL to obtain the service description of the XML Web service you want to access, such as:

file:///c:\WSDLFiles\my.wsdl

- 3 Click **Go** to retrieve information about the XML Web service.
- 4 In the Web reference name box, rename the Web reference to the appropriate namespace - the namespace you will use for this Web reference.
- 5 Click **Add Reference** to add a Web reference for the target XML Web service. For more information, see the topic "Adding and Removing Web References" in the Visual Studio documentation.
- 6 Visual Studio retrieves the service description and generates a proxy class to interface between your application and the XML Web service.

## **3. Authentication**

There are two types of authentication possible for accessing these web services :

- IP White Listing
- Username/password

The choice of which to use will depend on what application the web services are required for. In the case of an application running in a server environment and calling the web services from a specific place then IP White Listing can be used. A typical setup here would be another web site that wants to include information from OJP.

Where the web services will be called from many different IP addresses then the recommended setup is username/password. A typical setup here would be a smartphone application.

Note the above two options only apply to the OJP live environment.. If National Rail Enquiries permits access to the staging environment then both a specific IP address will be required from you and a username/password will be provided to you.

If you are given a username/password this must be sent as part of the HTTP transaction. The exact method of adding this is dependant upon the client side framework that you are using but a good page that describes it can be found at http://en.wikipedia.org/wiki/Basic\_access\_authentication

## **4. Available Operations**

The following table lists the available operations for the Real-Time Web Service.

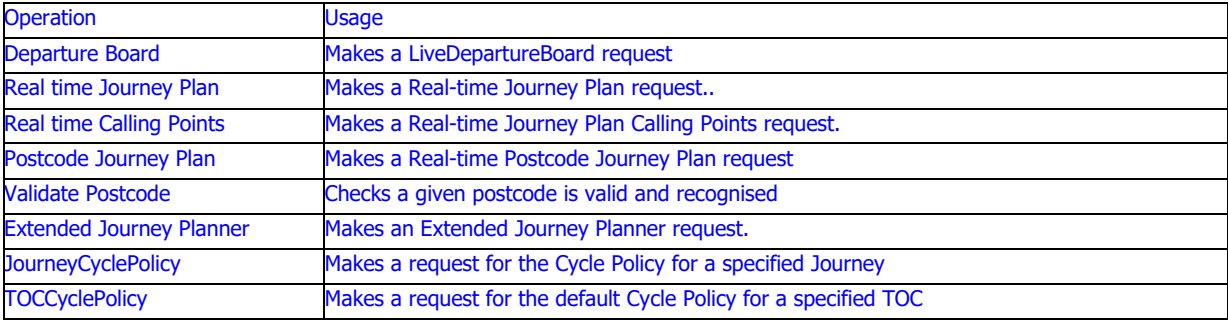

## **5. API**

## **5.1 WSDL (Web Service Definition Language)**

The WSDL file(s) defines the API for the Web services. It can be found at [http://ojp.nationalrail.co.uk/webservices/jpdlr.wsdl](http://ojp.nationalrail.co.uk/webservices/jpservices.wsdl). (You will only be able to access this once your account has been setup)

There are comments within the WSDL itself to explain some of the specific fields in a bit more detail.

## **5.2 Selection of Operation**

With Web service SOAP messages there are different methods of determining which operation to invoke. For all Web services described in this document the operation to invoke is determined based on the message payload content. It is not necessary to specify the operation explicitly in the SOAP header. Thus, for example, if a DepartureBoardRequest object is passed in the SOAP body then the Departure Board operation will be invoked.

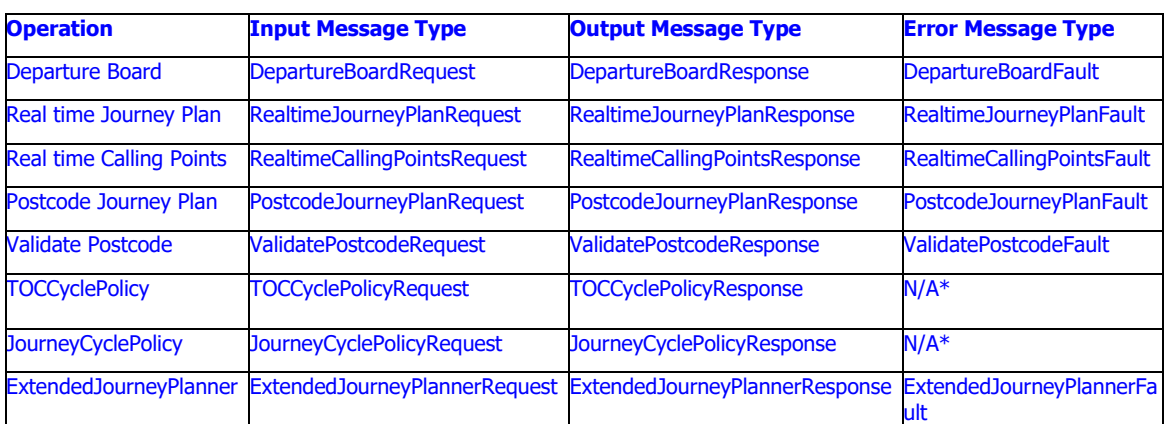

#### **5.3 Message Types**

• Errors for TOCCyclePolicy and JourneyCyclePolicy are returned as part of the response. No separate messages are required.

## **5.4 Primitive Data Types**

Primitive data types are basic types such as string, dateTime, integer and NMTOKEN.

These are specified in the World Wide Web Consortium's publication *XML Schema Part 2: Data Types* at the following URL: http://www.w3.org/TR/xmlschema-2/.

## **5.5 Namespaces**

Namespaces for use with XML tags are specified in the WSDL file(s). When making client calls using the API these namespaces must be included in the request XML.

#### **5.6 Internationalisation and Character Sets**

The API supports either the full Unicode character set.

## **5.7 XML Compliance**

The API is based on XML, which requires all documents to be well formed. Part of that requirement is that certain Unicode characters are not allowed in an XML document, even in an escaped form, and that others must be encoded according to their location. Normally any standard SOAP or XML client handles this for you. Clients must be able to parse any normal XML escape sequence, and must not pass up invalid XML characters.

Some characters, as mentioned, are illegal even if they are escaped. The illegal characters include the Unicode surrogate blocks and a few other Unicode characters. All are seldomused control characters that are usually not important in any data, and tend to cause problems with many programs. Although they are not allowed in XML documents, they are allowed in HTML documents and may be present in some data. The illegal characters will be stripped from any API response.

The following characters are illegal:

- 0xFFFE
- 0xFFFF
- Control characters  $0 \times 0 0 \times 19$ , except the following characters, which are legal: 0x9, 0xA, 0xD, tab, new line, and carriage return)
- 0xD800 0xDFFF

For more information about XML characters and character sets see http://www.w3.org/TR/RECxml#charsets.

#### **5.8 Characteristics of API Calls**

All API calls are:

- **Service Requests and Responses.** Your client application prepares and submits a service request to the Web Service via the API, the Web Service processes the request and returns a response, and the client application handles the response.
- **Synchronous.** Once the API call is invoked, your client application waits until it receives a response from the service. Asynchronous calls are not supported.

• **Committed Atomically.** Every operation that writes data is committed atomically and automatically. Therefore an operation always succeeds entirely or fails – it never partially succeeds.

## **6. Error Handling**

#### **6.1 Errors common to all Operations**

All error types are defined in the ResponseEnum type.

The following error types are applicable to all or several operations.

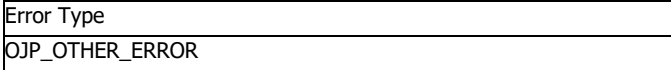

## **6.2 Errors particular to individual Operations**

All error types are defined in the ResponseEnum type.

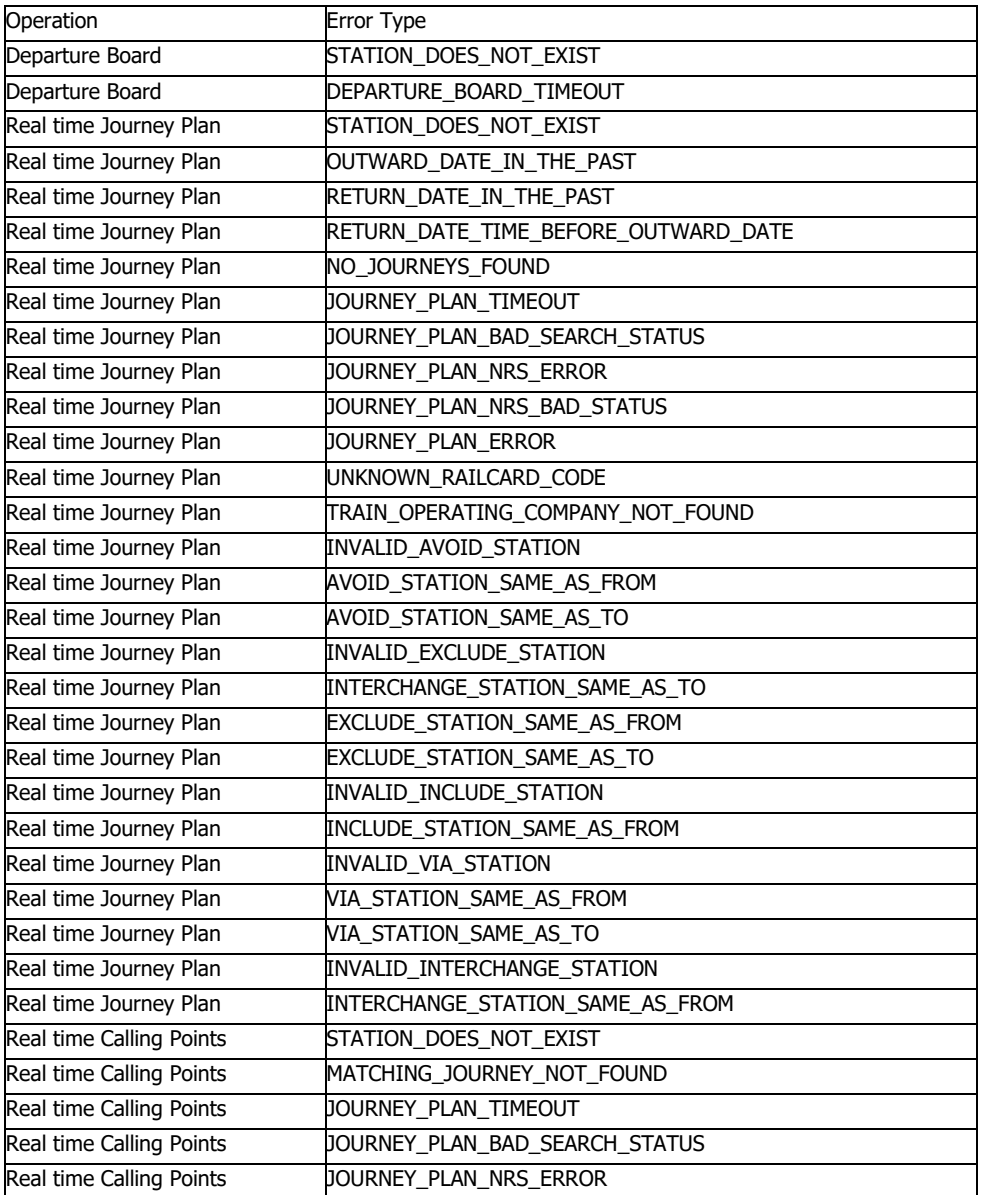

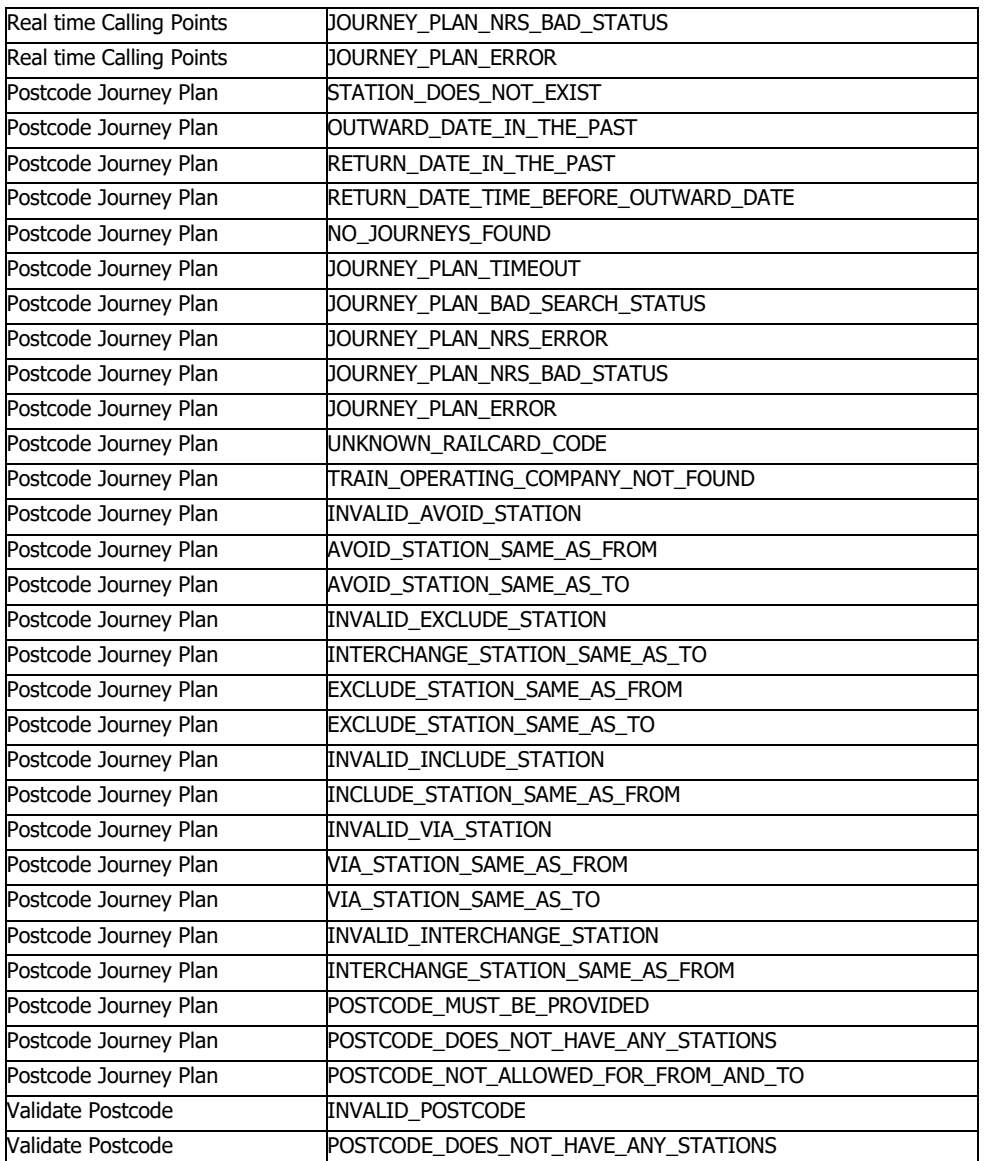

## **6.3 Error Messages**

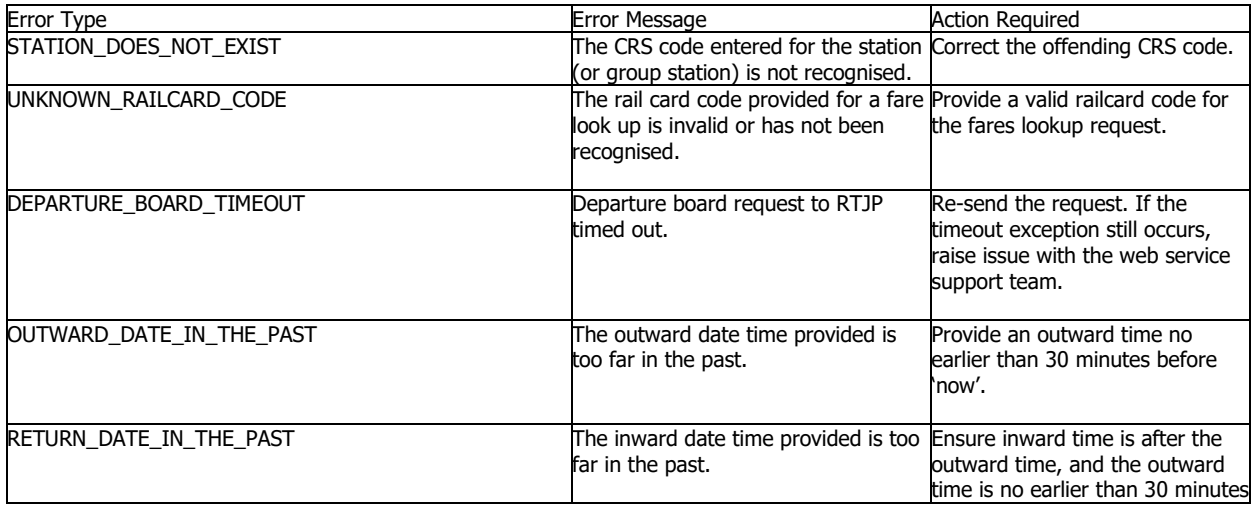

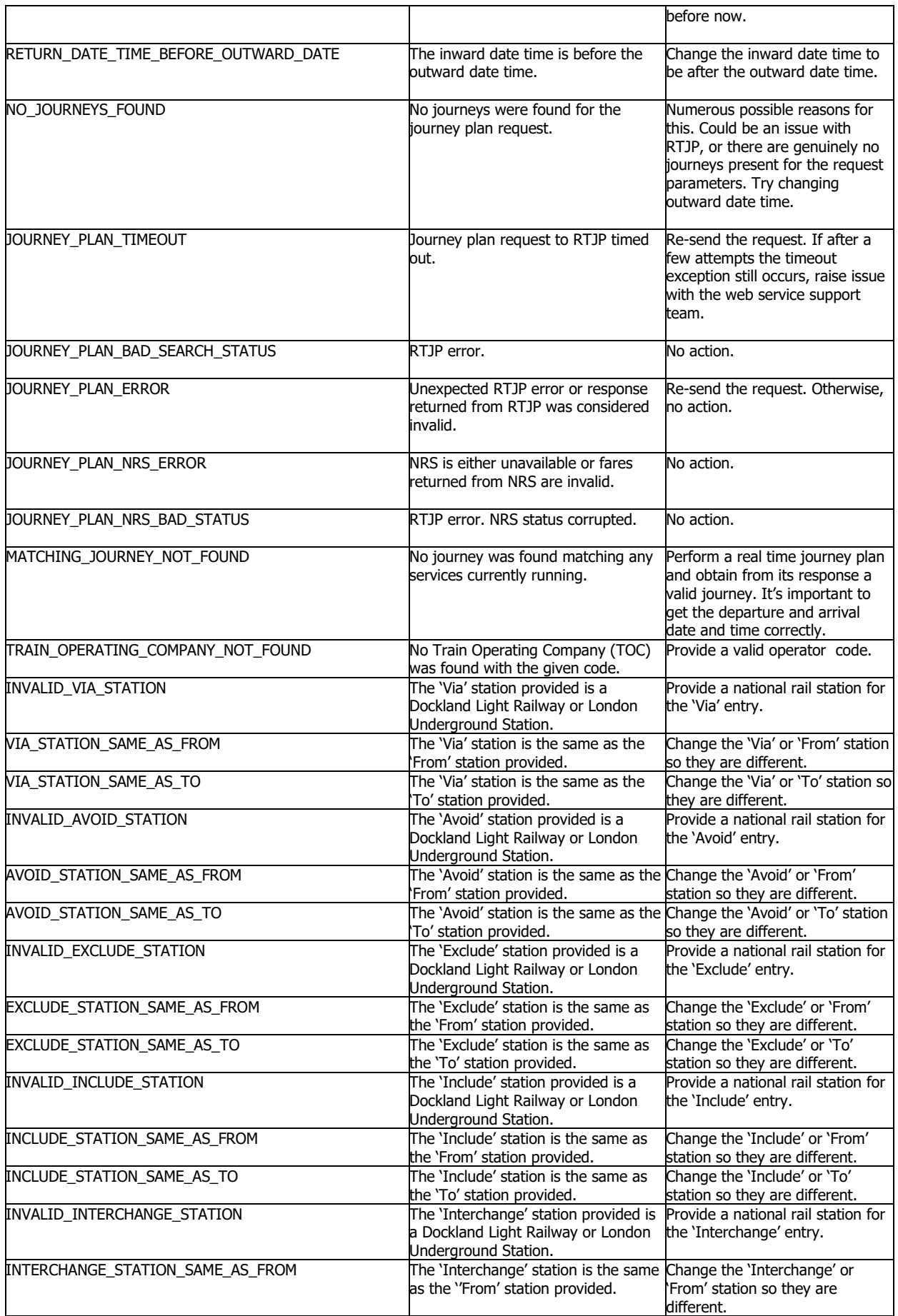

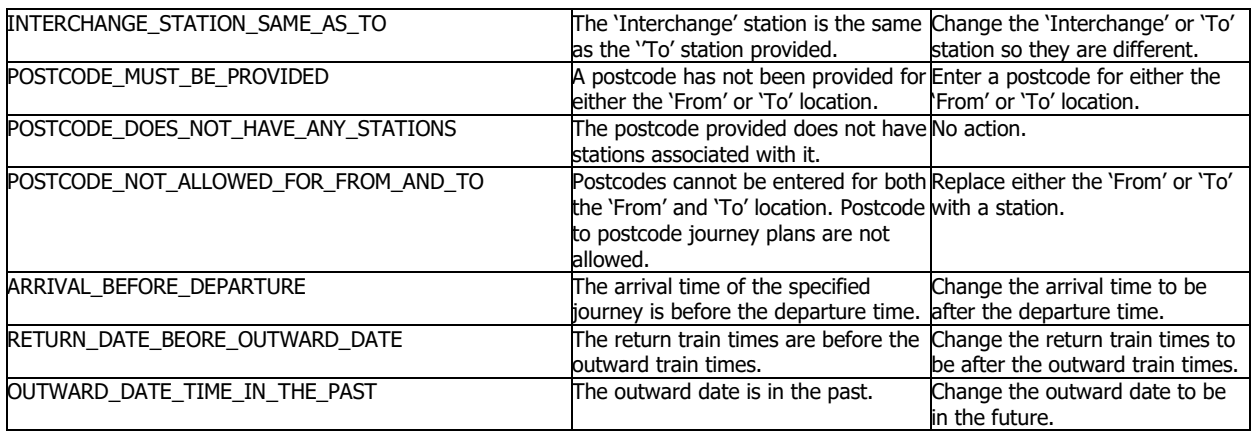

#### **6.4 Real Time Calling Points Search Status Errors**

Unlike the other operations, the Real Time Calling Points has an individual search status type for each 'Leg' element in the response. This is defined in the CallingPointsSearchStatus type. It is possible to receive a valid response yet have an individual 'Leg' in the response contain an error. The following are errors applicable to a 'Leg' in the Real Time Calling Points Response.

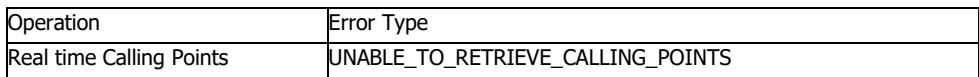

## **6.5 Real Time Calling Points Error Messages**

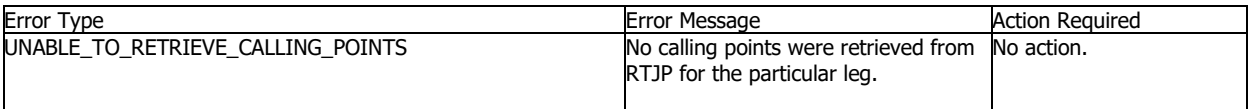

## **7. Examples**

## **7.1 DepartureBoard**

The OJP DepartureBoard function is only available for legacy reasons, and clients should use the Darwin Webservice in preference.

Please refer to NRE if you believe you need information regarding the OJP DepartureBoard function.

## **7.2 RealtimeJourneyPlan**

#### **7.2.1 Request**

```
<soapenv:Envelope xmlns:soapenv="http://schemas.xmlsoap.org/soap/envelope/"
        xmlns:jps="http://www.thalesgroup.com/ojp/jpdlr"
xmlns:com="http://www.thalesgroup.com/ojp/common">
   <soapenv:Header/>
   <soapenv:Body>
     <jps:RealtimeJourneyPlanRequest>
      <jps:origin>
        <com:stationCRS>COV</com:stationCRS>
      </jps:origin>
      <jps:destination>
        <com:stationCRS>CDF</com:stationCRS>
      </jps:destination>
      <jps:realtimeEnquiry>STANDARD</jps:realtimeEnquiry>
      <jps:outwardTime>
        <jps:departBy>2009-09-04T10:30:00</jps:departBy>
      </jps:outwardTime>
      <jps:directTrains>false</jps:directTrains>
    </jps:RealtimeJourneyPlanRequest>
   </soapenv:Body>
</soapenv:Envelope>
```
#### **7.2.2 Response**

Note : response shortened to reduce repetition

```
<SOAP-ENV:Envelope xmlns:SOAP-ENV="http://schemas.xmlsoap.org/soap/envelope/">
  <SOAP-ENV:Header/>
   <SOAP-ENV:Body>
    <ns2:RealtimeJourneyPlanResponse
        xmlns:ns2="http://www.thalesgroup.com/ojp/jpdlr"
        xmlns:ns3="http://www.thalesgroup.com/ojp/common">
      <ns3:response>Ok</ns3:response>
      <ns2:outwardJourney>
        <ns2:id>1</ns2:id>
        <ns2:origin>COV</ns2:origin>
        <ns2:destination>CDF</ns2:destination>
        <ns2:realtimeClassification>ONTIME</ns2:realtimeClassification>
        <ns2:timetable>
          <ns2:scheduled>
           <ns2:departure>2009-09-04T10:49:00.000+01:00</ns2:departure>
           <ns2:arrival>2009-09-04T13:31:00.000+01:00</ns2:arrival>
          </ns2:scheduled>
          <ns2:realtime/>
        </ns2:timetable>
        <ns2:leg>
          <ns2:id>1</ns2:id>
          <ns2:origin>COV</ns2:origin>
          <ns2:destination>BHM</ns2:destination>
          <ns2:realtimeClassification>ONTIME</ns2:realtimeClassification>
          <ns2:mode>TRAIN</ns2:mode>
          <ns2:operator>LM</ns2:operator>
          <ns2:timetable>
            <ns2:scheduled>
             <ns2:departure>2009-09-04T10:49:00.000+01:00</ns2:departure>
             <ns2:arrival>2009-09-04T11:17:00.000+01:00</ns2:arrival>
```

```
 </ns2:scheduled>
      <ns2:realtime>
        <ns2:departure>2009-09-04T10:50:00.000+01:00</ns2:departure>
        <ns2:arrival>2009-09-04T11:17:00.000+01:00</ns2:arrival>
      </ns2:realtime>
    </ns2:timetable>
  </ns2:leg>
  <ns2:leg>
    <ns2:id>2</ns2:id>
    <ns2:origin>BHM</ns2:origin>
    <ns2:destination>CDF</ns2:destination>
    <ns2:realtimeClassification>ONTIME</ns2:realtimeClassification>
    <ns2:mode>TRAIN</ns2:mode>
    <ns2:operator>XC</ns2:operator>
    <ns2:timetable>
      <ns2:scheduled>
        <ns2:departure>2009-09-04T11:30:00.000+01:00</ns2:departure>
        <ns2:arrival>2009-09-04T13:31:00.000+01:00</ns2:arrival>
      </ns2:scheduled>
      <ns2:realtime>
        <ns2:departure>2009-09-04T11:30:00.000+01:00</ns2:departure>
        <ns2:arrival>2009-09-04T13:31:00.000+01:00</ns2:arrival>
      </ns2:realtime>
    </ns2:timetable>
  </ns2:leg>
 </ns2:outwardJourney>
 <ns2:outwardJourney>
  <ns2:id>2</ns2:id>
  <ns2:origin>COV</ns2:origin>
  <ns2:destination>CDF</ns2:destination>
  <ns2:realtimeClassification>ONTIME</ns2:realtimeClassification>
  <ns2:timetable>
    <ns2:scheduled>
      <ns2:departure>2009-09-04T11:02:00.000+01:00</ns2:departure>
      <ns2:arrival>2009-09-04T13:48:00.000+01:00</ns2:arrival>
    </ns2:scheduled>
    <ns2:realtime/>
  </ns2:timetable>
  <ns2:leg>
    <ns2:id>1</ns2:id>
    <ns2:origin>COV</ns2:origin>
    <ns2:destination>BHM</ns2:destination>
    <ns2:realtimeClassification>ONTIME</ns2:realtimeClassification>
    <ns2:mode>TRAIN</ns2:mode>
    <ns2:operator>VT</ns2:operator>
    <ns2:timetable>
      <ns2:scheduled>
        <ns2:departure>2009-09-04T11:02:00.000+01:00</ns2:departure>
        <ns2:arrival>2009-09-04T11:27:00.000+01:00</ns2:arrival>
      </ns2:scheduled>
      <ns2:realtime>
        <ns2:departure>2009-09-04T11:02:00.000+01:00</ns2:departure>
        <ns2:arrival>2009-09-04T11:27:00.000+01:00</ns2:arrival>
      </ns2:realtime>
    </ns2:timetable>
  </ns2:leg>
  <ns2:leg>
    <ns2:id>2</ns2:id>
    <ns2:origin>BHM</ns2:origin>
    <ns2:destination>BPW</ns2:destination>
    <ns2:realtimeClassification>ONTIME</ns2:realtimeClassification>
    <ns2:mode>TRAIN</ns2:mode>
    <ns2:operator>XC</ns2:operator>
```

```
 <ns2:timetable>
           <ns2:scheduled>
             <ns2:departure>2009-09-04T11:42:00.000+01:00</ns2:departure>
             <ns2:arrival>2009-09-04T12:56:00.000+01:00</ns2:arrival>
           </ns2:scheduled>
           <ns2:realtime>
             <ns2:departure>2009-09-04T11:42:00.000+01:00</ns2:departure>
             <ns2:arrival>2009-09-04T12:56:00.000+01:00</ns2:arrival>
           </ns2:realtime>
         </ns2:timetable>
        </ns2:leg>
        <ns2:leg>
         <ns2:id>3</ns2:id>
         <ns2:origin>BPW</ns2:origin>
         <ns2:destination>CDF</ns2:destination>
         <ns2:realtimeClassification>ONTIME</ns2:realtimeClassification>
         <ns2:mode>TRAIN</ns2:mode>
         <ns2:operator>GW</ns2:operator>
         <ns2:timetable>
           <ns2:scheduled>
             <ns2:departure>2009-09-04T13:07:00.000+01:00</ns2:departure>
             <ns2:arrival>2009-09-04T13:48:00.000+01:00</ns2:arrival>
           </ns2:scheduled>
           <ns2:realtime>
             <ns2:departure>2009-09-04T13:07:00.000+01:00</ns2:departure>
             <ns2:arrival>2009-09-04T13:48:00.000+01:00</ns2:arrival>
           </ns2:realtime>
         </ns2:timetable>
        </ns2:leg>
      </ns2:outwardJourney>
    </ns2:RealtimeJourneyPlanResponse>
  </SOAP-ENV:Body>
</SOAP-ENV:Envelope>
```
## **7.2.3 Request**

In this example, the Web Service users is configured for Service Origin and Destination timetable info/

```
<soapenv:Envelope xmlns:soapenv="http://schemas.xmlsoap.org/soap/envelope/"
xmlns:jpd="http://www.thalesgroup.com/ojp/jpdlr" xmlns:com="http://www.thalesgroup.com/ojp/common">
   <soapenv:Header/>
   <soapenv:Body>
    <jpd:RealtimeJourneyPlanRequest>
   <jpd:origin>
      <com:stationCRS>MAN</com:stationCRS>
   </jpd:origin>
   <jpd:destination>
      <com:stationCRS>EUS</com:stationCRS>
   </jpd:destination>
   <jpd:realtimeEnquiry>STANDARD</jpd:realtimeEnquiry>
   <jpd:outwardTime>
      <jpd:departBy>2013-08-22T17:03:12.016+01:00</jpd:departBy>
   </jpd:outwardTime>
   <jpd:directTrains>false</jpd:directTrains>
</jpd:RealtimeJourneyPlanRequest>
   </soapenv:Body>
</soapenv:Envelope>
```
#### **7.2.4 Repsonse**

Response shortened to aid readability

```
<SOAP-ENV:Envelope xmlns:SOAP-ENV="http://schemas.xmlsoap.org/soap/envelope/">
   <SOAP-ENV:Header/>
   <SOAP-ENV:Body>
    <ns2:RealtimeJourneyPlanResponse xmlns:ns2="http://www.thalesgroup.com/ojp/jpdlr"
xmlns:ns3="http://www.thalesgroup.com/ojp/common"
xmlns:ns4="http://ojp.nationalrail.co.uk/schemas/FulfilmentHandoff">
      <ns3:response>Ok</ns3:response>
      <ns2:generatedTime>2013-08-09T10:40:22.969+01:00</ns2:generatedTime>
      <ns2:outwardJourney>
        <ns2:id>1</ns2:id>
        <ns2:origin>MAN</ns2:origin>
        <ns2:destination>EUS</ns2:destination>
        <ns2:realtimeClassification>NORMAL</ns2:realtimeClassification>
        <ns2:vstpService>false</ns2:vstpService>
        <ns2:timetable>
          <ns2:scheduled>
            <ns2:departure>2013-08-22T17:15:00.000+01:00</ns2:departure>
            <ns2:arrival>2013-08-22T19:25:00.000+01:00</ns2:arrival>
          </ns2:scheduled>
          <ns2:realtime/>
        </ns2:timetable>
        <ns2:leg>
          <ns2:id>1</ns2:id>
          <ns2:board>
            <ns2:crsCode>MAN</ns2:crsCode>
            <ns2:stationType>NR</ns2:stationType>
          </ns2:board>
          <ns2:alight>
            <ns2:crsCode>EUS</ns2:crsCode>
            <ns2:stationType>NR</ns2:stationType>
          </ns2:alight>
          <ns2:originInstants>
            <ns3:stationCRS>MAN</ns3:stationCRS>
            <ns3:scheduledTime>2013-08-22T17:15:00.000+01:00</ns3:scheduledTime>
          </ns2:originInstants>
          <ns2:destinationInstants>
            <ns3:stationCRS>EUS</ns3:stationCRS>
            <ns3:scheduledTime>2013-08-22T19:25:00.000+01:00</ns3:scheduledTime>
          </ns2:destinationInstants>
          <ns2:originPlatform>5</ns2:originPlatform>
          <ns2:destinationPlatform>6</ns2:destinationPlatform>
          <ns2:realtimeClassification>NORMAL</ns2:realtimeClassification>
          <ns2:mode>TRAIN</ns2:mode>
          <ns2:operator>
            <ns3:code>VT</ns3:code>
            <ns3:name>Virgin Trains</ns3:name>
          </ns2:operator>
          <ns2:timetable>
            <ns2:scheduled>
              <ns2:departure>2013-08-22T17:15:00.000+01:00</ns2:departure>
              <ns2:arrival>2013-08-22T19:25:00.000+01:00</ns2:arrival>
            </ns2:scheduled>
            <ns2:realtime/>
          </ns2:timetable>
        </ns2:leg>
      </ns2:outwardJourney>
      <ns2:outwardJourney>
        <ns2:id>2</ns2:id>
```

```
 <ns2:origin>MAN</ns2:origin>
        <ns2:destination>EUS</ns2:destination>
        <ns2:realtimeClassification>NORMAL</ns2:realtimeClassification>
        <ns2:vstpService>false</ns2:vstpService>
        <ns2:timetable>
          <ns2:scheduled>
           <ns2:departure>2013-08-22T17:35:00.000+01:00</ns2:departure>
            <ns2:arrival>2013-08-22T19:42:00.000+01:00</ns2:arrival>
         </ns2:scheduled>
          <ns2:realtime/>
        </ns2:timetable>
        <ns2:leg>
          <ns2:id>1</ns2:id>
          <ns2:board>
           <ns2:crsCode>MAN</ns2:crsCode>
           <ns2:stationType>NR</ns2:stationType>
          </ns2:board>
          <ns2:alight>
           <ns2:crsCode>EUS</ns2:crsCode>
           <ns2:stationType>NR</ns2:stationType>
          </ns2:alight>
          <ns2:originInstants>
           <ns3:stationCRS>MAN</ns3:stationCRS>
           <ns3:scheduledTime>2013-08-22T17:35:00.000+01:00</ns3:scheduledTime>
          </ns2:originInstants>
          <ns2:destinationInstants>
            <ns3:stationCRS>EUS</ns3:stationCRS>
            <ns3:scheduledTime>2013-08-22T19:42:00.000+01:00</ns3:scheduledTime>
          </ns2:destinationInstants>
          <ns2:originPlatform>6</ns2:originPlatform>
          <ns2:destinationPlatform>2</ns2:destinationPlatform>
          <ns2:realtimeClassification>NORMAL</ns2:realtimeClassification>
          <ns2:mode>TRAIN</ns2:mode>
          <ns2:operator>
           <ns3:code>VT</ns3:code>
           <ns3:name>Virgin Trains</ns3:name>
          </ns2:operator>
          <ns2:timetable>
           <ns2:scheduled>
             <ns2:departure>2013-08-22T17:35:00.000+01:00</ns2:departure>
             <ns2:arrival>2013-08-22T19:42:00.000+01:00</ns2:arrival>
           </ns2:scheduled>
           <ns2:realtime/>
          </ns2:timetable>
        </ns2:leg>
      </ns2:outwardJourney>
    </ns2:RealtimeJourneyPlanResponse>
  </SOAP-ENV:Body>
</SOAP-ENV:Envelope>
```
#### **7.2.5 Request**

This is a simple Journey Plan but with the option to request additional fields uding "includeAdditionalInformation" optional paramater.

```
<soapenv:Envelope xmlns:soapenv="http://schemas.xmlsoap.org/soap/envelope/"
xmlns:jpd="http://www.thalesgroup.com/ojp/jpdlr" xmlns:com="http://www.thalesgroup.com/ojp/common">
   <soapenv:Header/>
   <soapenv:Body>
     <jpd:RealtimeJourneyPlanRequest>
       <jpd:origin>
```

```
P82571002 Issue 10 18
```

```
 <com:stationCRS>EUS</com:stationCRS>
       </jpd:origin>
       <jpd:destination>
         <com:stationCRS>MAN</com:stationCRS>
      </jpd:destination>
      <jpd:realtimeEnquiry>STANDARD</jpd:realtimeEnquiry>
       <jpd:outwardTime>
         <jpd:departBy>2019-11-01T16:00:00+01:00</jpd:departBy>
      </jpd:outwardTime>
       <jpd:directTrains>false</jpd:directTrains>
       <jpd:fareRequestDetails>
         <jpd:passengers>
          <com:adult>1</com:adult>
          <com:child>0</com:child>
         </jpd:passengers>
         <jpd:fareClass>ANY</jpd:fareClass>
         </jpd:fareRequestDetails>
      <!--Optional:-->
                         <jpd:includeAdditionalInformation>true</jpd:includeAdditionalInformation>
    </jpd:RealtimeJourneyPlanRequest>
  </soapenv:Body>
</soapenv:Envelope>
```
#### **7.2.6 Repsonse**

```
Response shortened to aid readability
```

```
<SOAP-ENV:Envelope xmlns:SOAP-ENV="http://schemas.xmlsoap.org/soap/envelope/">
   <SOAP-ENV:Header/>
   <SOAP-ENV:Body>
    <ns2:RealtimeJourneyPlanResponse xmlns:ns2="http://www.thalesgroup.com/ojp/jpdlr"
xmlns:ns3="http://www.thalesgroup.com/ojp/common" 
xmlns:ns4="http://ojp.nationalrail.co.uk/schemas/FulfilmentHandoff">
       <ns3:response>Ok</ns3:response>
       <ns2:generatedTime>2019-11-01T07:44:01.380Z</ns2:generatedTime>
       <ns2:outwardJourney>
        \langlens2:id>1\langlens2:id>
         <ns2:origin>EUS</ns2:origin>
         <ns2:destination>MAN</ns2:destination>
         <ns2:realtimeClassification>ONTIME</ns2:realtimeClassification>
         <ns2:vstpService>false</ns2:vstpService>
         <ns2:timetable>
           <ns2:scheduled>
             <ns2:departure>2019-11-01T16:00:00.000Z</ns2:departure>
             <ns2:arrival>2019-11-01T18:05:00.000Z</ns2:arrival>
           </ns2:scheduled>
           <ns2:realtime/>
         </ns2:timetable>
        <ns2:leg>
          <ns2:id>1</ns2:id>
           <ns2:board>
             <ns2:crsCode>EUS</ns2:crsCode>
             <ns2:stationType>NR</ns2:stationType>
           </ns2:board>
           <ns2:alight>
            <ns2:crsCode>MAN</ns2:crsCode>
             <ns2:stationType>NR</ns2:stationType>
           </ns2:alight>
           <ns2:originInstants>
```

```
 <ns3:stationCRS>EUS</ns3:stationCRS>
    <ns3:realTime>2019-11-01T16:00:00.000Z</ns3:realTime>
    <ns3:scheduledTime>2019-11-01T16:00:00.000Z</ns3:scheduledTime>
  </ns2:originInstants>
  <ns2:destinationInstants>
    <ns3:stationCRS>MAN</ns3:stationCRS>
    <ns3:realTime>2019-11-01T18:05:00.000Z</ns3:realTime>
    <ns3:scheduledTime>2019-11-01T18:05:00.000Z</ns3:scheduledTime>
  </ns2:destinationInstants>
  <ns2:realtimeClassification>ONTIME</ns2:realtimeClassification>
 <ns2:mode>TRAIN</ns2:mode>
  <ns2:operator>
    <ns3:code>VT</ns3:code>
   <ns3:name>Virgin Trains</ns3:name>
  </ns2:operator>
  <ns2:trainUID>P58465</ns2:trainUID>
  <ns2:trainRetailID>VT715500</ns2:trainRetailID>
  <ns2:trainRID>201911018058465</ns2:trainRID>
  <ns2:isReplacementBus>false</ns2:isReplacementBus>
  <ns2:temporaryTrain>false</ns2:temporaryTrain>
  <ns2:reservable>S</ns2:reservable>
  <ns2:seatingClass>B</ns2:seatingClass>
 <ns2:cateringCodes>None Buffet</ns2:cateringCodes>
  <ns2:trainCategory>XX</ns2:trainCategory>
  <ns2:iptisTripIdentifier>P58465|01/11/2019</ns2:iptisTripIdentifier>
  <ns2:timetable>
    <ns2:scheduled>
      <ns2:departure>2019-11-01T16:00:00.000Z</ns2:departure>
      <ns2:arrival>2019-11-01T18:05:00.000Z</ns2:arrival>
    </ns2:scheduled>
    <ns2:realtime>
      <ns2:departure>2019-11-01T16:00:00.000Z</ns2:departure>
      <ns2:arrival>2019-11-01T18:05:00.000Z</ns2:arrival>
    </ns2:realtime>
  </ns2:timetable>
</ns2:leg>
 <ns2:fare>
 \langlens3:id>1\langlens3:id> <ns3:description>Anytime Single</ns3:description>
  <ns3:totalPrice>17500</ns3:totalPrice>
  <ns3:undiscountedPrices>
     <ns3:adult>17500</ns3:adult>
    <ns3:child>8750</ns3:child>
  </ns3:undiscountedPrices>
  <ns3:typeCode>SOS</ns3:typeCode>
  <ns3:fareClass>STANDARD</ns3:fareClass>
  <ns3:fareCategory>ANYTIME</ns3:fareCategory>
  <ns3:routeCode>00000</ns3:routeCode>
  <ns3:fareSetter>IWC</ns3:fareSetter>
  <ns3:startLegId>1</ns3:startLegId>
  <ns3:endLegId>1</ns3:endLegId>
  <ns3:originNlc>1072</ns3:originNlc>
  <ns3:destinationNlc>0438</ns3:destinationNlc>
  <ns3:direction>OUTWARD</ns3:direction>
  <ns3:canCrossLondon>false</ns3:canCrossLondon>
  <ns3:adultStatusCode>000</ns3:adultStatusCode>
  <ns3:childStatusCode>001</ns3:childStatusCode>
  <ns3:ticketRestriction>VA</ns3:ticketRestriction>
  <ns3:utsZones>0</ns3:utsZones>
```

```
……….
```
## **7.3 RealtimeCallingPoints**

#### **7.3.1 Request**

```
<soapenv:Envelope xmlns:soapenv="http://schemas.xmlsoap.org/soap/envelope/"
xmlns:jps="http://www.thalesgroup.com/ojp/jpdlr">
  <soapenv:Header/>
   <soapenv:Body>
    <jps:RealtimeCallingPointsRequest>
      <jps:origin>COV</jps:origin>
      <jps:destination>CDF</jps:destination>
      <jps:departure>2009-09-04T10:49:00</jps:departure>
      <jps:arrival>2009-09-04T13:31:00</jps:arrival>
    </jps:RealtimeCallingPointsRequest>
   </soapenv:Body>
</soapenv:Envelope>
```
#### **7.3.2 Response**

Note : response shortened to reduce repetition

```
<SOAP-ENV:Envelope xmlns:SOAP-ENV="http://schemas.xmlsoap.org/soap/envelope/">
  <SOAP-ENV:Header/>
  <SOAP-ENV:Body>
    <ns2:RealtimeCallingPointsResponse
        xmlns:ns2="http://www.thalesgroup.com/ojp/jpdlr"
       xmlns:ns3="http://www.thalesgroup.com/ojp/common">
      <ns3:response>Ok</ns3:response>
      <ns2:origin>EUS</ns2:origin>
      <ns2:destination>BTN</ns2:destination>
      <ns2:leg>
        <ns2:id>1</ns2:id>
        <ns2:origin>COV</ns2:origin>
        <ns2:destination>BHM</ns2:destination>
        <ns2:departure>2009-09-04T10:49:00.000+01:00</ns2:departure>
        <ns2:arrival>2009-09-04T11:17:00.000+01:00</ns2:arrival>
        <ns2:searchStatus>Ok</ns2:searchStatus>
        <ns2:realtimeCallingPoint>
         <ns2:station>COV</ns2:station>
         <ns2:board>true</ns2:board>
         <ns2:timetable>
           <ns2:scheduled>
             <ns2:arrive>2009-09-04T10:49:00.000+01:00</ns2:arrive>
             <ns2:depart>2009-09-04T10:49:00.000+01:00</ns2:depart>
           </ns2:scheduled>
           <ns2:realtime>
             <ns2:arrive>2009-09-04T10:49:00.000+01:00</ns2:arrive>
             <ns2:depart>2009-09-04T10:50:00.000+01:00</ns2:depart>
           </ns2:realtime>
         </ns2:timetable>
        </ns2:realtimeCallingPoint>
        <ns2:realtimeCallingPoint>
         <ns2:station>THL</ns2:station>
         <ns2:timetable>
           <ns2:scheduled>
             <ns2:arrive>2009-09-04T10:54:00.000+01:00</ns2:arrive>
             <ns2:depart>2009-09-04T10:54:00.000+01:00</ns2:depart>
           </ns2:scheduled>
           <ns2:realtime>
             <ns2:arrive>2009-09-04T10:54:00.000+01:00</ns2:arrive>
```

```
 <ns2:depart>2009-09-04T10:55:00.000+01:00</ns2:depart>
           </ns2:realtime>
         </ns2:timetable>
        </ns2:realtimeCallingPoint>
        <ns2:realtimeCallingPoint>
          <ns2:station>HIA</ns2:station>
          <ns2:timetable>
           <ns2:scheduled>
             <ns2:arrive>2009-09-04T11:00:00.000+01:00</ns2:arrive>
             <ns2:depart>2009-09-04T11:00:00.000+01:00</ns2:depart>
           </ns2:scheduled>
           <ns2:realtime>
             <ns2:arrive>2009-09-04T11:00:00.000+01:00</ns2:arrive>
             <ns2:depart>2009-09-04T11:01:00.000+01:00</ns2:depart>
           </ns2:realtime>
         </ns2:timetable>
        </ns2:realtimeCallingPoint>
        <ns2:realtimeCallingPoint>
          <ns2:station>BHI</ns2:station>
          <ns2:timetable>
           <ns2:scheduled>
             <ns2:arrive>2009-09-04T11:04:00.000+01:00</ns2:arrive>
             <ns2:depart>2009-09-04T11:04:00.000+01:00</ns2:depart>
           </ns2:scheduled>
           <ns2:realtime>
             <ns2:arrive>2009-09-04T11:04:00.000+01:00</ns2:arrive>
             <ns2:depart>2009-09-04T11:05:00.000+01:00</ns2:depart>
           </ns2:realtime>
         </ns2:timetable>
        </ns2:realtimeCallingPoint>
        <ns2:realtimeCallingPoint>
         <ns2:station>MGN</ns2:station>
          <ns2:timetable>
           <ns2:scheduled>
             <ns2:arrive>2009-09-04T11:07:00.000+01:00</ns2:arrive>
             <ns2:depart>2009-09-04T11:07:00.000+01:00</ns2:depart>
           </ns2:scheduled>
           <ns2:realtime>
             <ns2:arrive>2009-09-04T11:07:00.000+01:00</ns2:arrive>
             <ns2:depart>2009-09-04T11:08:00.000+01:00</ns2:depart>
           </ns2:realtime>
          </ns2:timetable>
        </ns2:realtimeCallingPoint>
        <ns2:realtimeCallingPoint>
          <ns2:station>BHM</ns2:station>
          <ns2:alight>true</ns2:alight>
         <ns2:timetable>
           <ns2:scheduled>
             <ns2:arrive>2009-09-04T11:17:00.000+01:00</ns2:arrive>
           </ns2:scheduled>
         </ns2:timetable>
        </ns2:realtimeCallingPoint>
      </ns2:leg>
    </ns2:RealtimeCallingPointsResponse>
  </SOAP-ENV:Body>
</SOAP-ENV:Envelope>
```
## **7.4 PostcodeJourneyPlan**

#### **7.4.1 Request**

```
<soapenv:Envelope xmlns:soapenv="http://schemas.xmlsoap.org/soap/envelope/"
xmlns:jpd="http://www.thalesgroup.com/ojp/jpdlr" xmlns:com="http://www.thalesgroup.com/ojp/common">
   <soapenv:Header/>
   <soapenv:Body>
    <jpd:PostcodeJourneyPlanRequest>
      <jpd:origin>
        <com:postcodeDetails>
          <com:postcode>SK30XB</com:postcode>
        </com:postcodeDetails>
      </jpd:origin>
      <jpd:destination>
        <com:station>
          <com:stationCRS>EUS</com:stationCRS>
        </com:station>
      </jpd:destination>
      <jpd:realtimeEnquiry>STANDARD</jpd:realtimeEnquiry>
      <jpd:outwardTime>
        <jpd:departBy>2011-07-25T10:00:00</jpd:departBy>
      </jpd:outwardTime>
      <jpd:directTrains>false</jpd:directTrains>
    </jpd:PostcodeJourneyPlanRequest>
   </soapenv:Body>
```

```
</soapenv:Envelope>
```
## **7.4.2 Response**

```
<SOAP-ENV:Envelope xmlns:SOAP-ENV="http://schemas.xmlsoap.org/soap/envelope/">
   <SOAP-ENV:Header/>
   <SOAP-ENV:Body>
    <ns2:PostcodeJourneyPlanResponse
xmlns:ns2="http://www.thalesgroup.com/ojp/jpdlr" xmlns:ns3="http://www.thalesgroup.com/ojp/common">
      <ns3:response>Ok</ns3:response>
      <ns2:generatedTime>2011-07-22T14:53:10.906+01:00</ns2:generatedTime>
      <ns2:postcodeResponse>
        <ns2:generatedTime>2011-07-22T14:53:10.906+01:00</ns2:generatedTime>
        <ns2:selectedStation>MIA</ns2:selectedStation>
        <ns2:outwardJourney>
          <ns2:id>1</ns2:id>
          <ns2:origin>MIA</ns2:origin>
          <ns2:destination>EUS</ns2:destination>
          <ns2:realtimeClassification>NORMAL</ns2:realtimeClassification>
          <ns2:timetable>
            <ns2:scheduled>
             <ns2:departure>2011-07-25T10:11:00.000+01:00</ns2:departure>
             <ns2:arrival>2011-07-25T12:38:00.000+01:00</ns2:arrival>
            </ns2:scheduled>
            <ns2:realtime/>
          </ns2:timetable>
          <ns2:leg>
            <ns2:id>1</ns2:id>
           <ns2:board>
             <ns2:crsCode>MIA</ns2:crsCode>
             <ns2:stationType>NR</ns2:stationType>
            </ns2:board>
            <ns2:alight>
```

```
 <ns2:crsCode>CRE</ns2:crsCode>
        <ns2:stationType>NR</ns2:stationType>
      </ns2:alight>
      <ns2:origins>MAN</ns2:origins>
      <ns2:destinations>CRE</ns2:destinations>
      <ns2:originPlatform>2A</ns2:originPlatform>
      <ns2:destinationPlatform>1</ns2:destinationPlatform>
      <ns2:realtimeClassification>NORMAL</ns2:realtimeClassification>
      <ns2:mode>TRAIN</ns2:mode>
      <ns2:operator>
        <ns3:code>NT</ns3:code>
        <ns3:name>Northern Rail</ns3:name>
      </ns2:operator>
      <ns2:timetable>
        <ns2:scheduled>
          <ns2:departure>2011-07-25T10:11:00.000+01:00</ns2:departure>
          <ns2:arrival>2011-07-25T10:46:00.000+01:00</ns2:arrival>
        </ns2:scheduled>
        <ns2:realtime/>
      </ns2:timetable>
    </ns2:leg>
    <!-- Note : More leg elements omitted -->
  </ns2:outwardJourney>
  <!-- Note : More outwardJourneys omitted -->
 </ns2:postcodeResponse>
 <ns2:postcodeResponse>
  <ns2:generatedTime>2011-07-22T14:53:11.265+01:00</ns2:generatedTime>
  <ns2:selectedStation>CHU</ns2:selectedStation>
  <ns2:outwardJourney>
    <ns2:id>1</ns2:id>
    <ns2:origin>CHU</ns2:origin>
    <ns2:destination>EUS</ns2:destination>
    <ns2:realtimeClassification>NORMAL</ns2:realtimeClassification>
    <ns2:timetable>
      <ns2:scheduled>
        <ns2:departure>2011-07-25T10:02:00.000+01:00</ns2:departure>
        <ns2:arrival>2011-07-25T12:23:00.000+01:00</ns2:arrival>
      </ns2:scheduled>
      <ns2:realtime/>
    </ns2:timetable>
    <ns2:leg>
      <ns2:id>1</ns2:id>
      <ns2:board>
        <ns2:crsCode>CHU</ns2:crsCode>
        <ns2:stationType>NR</ns2:stationType>
      </ns2:board>
      <ns2:alight>
        <ns2:crsCode>SOT</ns2:crsCode>
        <ns2:stationType>NR</ns2:stationType>
      </ns2:alight>
      <ns2:origins>MAN</ns2:origins>
      <ns2:destinations>SOT</ns2:destinations>
      <ns2:originPlatform>4</ns2:originPlatform>
      <ns2:destinationPlatform>3</ns2:destinationPlatform>
      <ns2:realtimeClassification>NORMAL</ns2:realtimeClassification>
      <ns2:mode>TRAIN</ns2:mode>
      <ns2:operator>
        <ns3:code>NT</ns3:code>
        <ns3:name>Northern Rail</ns3:name>
      </ns2:operator>
      <ns2:timetable>
        <ns2:scheduled>
          <ns2:departure>2011-07-25T10:02:00.000+01:00</ns2:departure>
```

```
 <ns2:arrival>2011-07-25T10:42:00.000+01:00</ns2:arrival>
             </ns2:scheduled>
             <ns2:realtime/>
            </ns2:timetable>
          </ns2:leg>
         <!-- Note : More leg elements omitted -->
        </ns2:outwardJourney>
      </ns2:postcodeResponse>
      <!-- Note : More postcodeResponse elements omitted -->
      <ns2:postcodeStations>
        <ns2:crsCode>CHU</ns2:crsCode>
        <ns2:distance>1.47</ns2:distance>
      </ns2:postcodeStations>
      <ns2:postcodeStations>
        <ns2:crsCode>SPT</ns2:crsCode>
        <ns2:distance>2.33</ns2:distance>
      </ns2:postcodeStations>
      <ns2:postcodeStations>
        <ns2:crsCode>BNT</ns2:crsCode>
        <ns2:distance>4.67</ns2:distance>
      </ns2:postcodeStations>
      <ns2:postcodeStations>
        <ns2:crsCode>DVN</ns2:crsCode>
        <ns2:distance>1.74</ns2:distance>
      </ns2:postcodeStations>
      <!-- Note : More postcodeStations omitted -->
      <ns2:postcodeStations>
        <ns2:crsCode>PYT</ns2:crsCode>
        <ns2:distance>5.38</ns2:distance>
      </ns2:postcodeStations>
    </ns2:PostcodeJourneyPlanResponse>
  </SOAP-ENV:Body>
</SOAP-ENV:Envelope>
```
## **7.5 JourneyCyclePolicy**

#### **7.5.1 Request**

```
<soapenv:Envelope xmlns:soapenv="http://schemas.xmlsoap.org/soap/envelope/"
xmlns:jpd="http://www.thalesgroup.com/ojp/jpdlr">
  <soapenv:Header/>
   <soapenv:Body>
    <jpd:JourneyCyclePolicyRequest>
       <!--1 or more repetitions:-->
      <jpd:leg>
        <!--1 or more repetitions:-->
        <jpd:origin>
          <jpd:code>MAN</jpd:code>
          <jpd:time>2013-07-15T15:23:00</jpd:time>
        </jpd:origin>
        <!--1 or more repetitions:-->
        <jpd:destination>
          <jpd:code>BMH</jpd:code>
          <jpd:time>2013-07-15T18:41:00</jpd:time>
        </jpd:destination>
        <jpd:operatorCode>XC</jpd:operatorCode>
        <jpd:board>
          <jpd:code>SPT</jpd:code>
          <jpd:time>2013-07-15T15:23:00</jpd:time>
        </jpd:board>
        <jpd:alight>
          <jpd:code>MAC</jpd:code>
          <jpd:time>2013-07-15T18:41:00</jpd:time>
        </jpd:alight>
      </jpd:leg>
    </jpd:JourneyCyclePolicyRequest>
   </soapenv:Body>
</soapenv:Envelope>
```
#### **7.5.2 Response**

```
<SOAP-ENV:Envelope xmlns:SOAP-ENV="http://schemas.xmlsoap.org/soap/envelope/">
   <SOAP-ENV:Header/>
   <SOAP-ENV:Body>
    <ns2:JourneyCyclePolicyResponse xmlns:ns2="http://www.thalesgroup.com/ojp/jpdlr"
xmlns:ns3="http://www.thalesgroup.com/ojp/common"
xmlns:ns4="http://ojp.nationalrail.co.uk/schemas/FulfilmentHandoff">
      <ns2:legResponse>
        <ns2:origin>
          <ns2:code>MAN</ns2:code>
          <ns2:time>2013-07-15T15:23:00</ns2:time>
        </ns2:origin>
        <ns2:destination>
          <ns2:code>BMH</ns2:code>
          <ns2:time>2013-07-15T18:41:00</ns2:time>
        </ns2:destination>
        <ns2:operatorCode>XC</ns2:operatorCode>
       <ns2:board>
          <ns2:code>SPT</ns2:code>
          <ns2:time>2013-07-15T15:23:00</ns2:time>
        </ns2:board>
        <ns2:alight>
          <ns2:code>MAC</ns2:code>
```
<ns2:time>**2013-07-15T18:41:00**</ns2:time> </ns2:alight> <ns2:status>**Ok**</ns2:status> <ns2:legCyclePolicy> <ns2:cycleAllowed>**true**</ns2:cycleAllowed> <ns2:typesOfCycle>**Full size, compact, fully folding, fully folding with cover.**

**Please note that fully folded bicycles are allowed on all services.**</ns2:typesOfCycle>

<ns2:reservationRequired>**YES**</ns2:reservationRequired> <ns2:numberOfCycleSpaces>**2**</ns2:numberOfCycleSpaces>

<ns2:policyDescription>**Restrictions apply Monday to Friday on the following services departing from Manchester Piccadilly from 0600 to 0900. Passengers cannot join at Stafford, Wolverhampton or Birmingham New Street. Passengers cannot leave at Wolverhampton or Birmingham New Street**</ns2:policyDescription>

</ns2:legCyclePolicy> </ns2:legResponse> </ns2:JourneyCyclePolicyResponse> </SOAP-ENV:Body> </SOAP-ENV:Envelope>

## **7.6 TOC Cycle Policy**

#### **7.6.1 Request**

```
<soapenv:Envelope xmlns:soapenv="http://schemas.xmlsoap.org/soap/envelope/"
xmlns:jpd="http://www.thalesgroup.com/ojp/jpdlr">
   <soapenv:Header/>
   <soapenv:Body>
    <jpd:TOCCyclePolicyRequest>
      <!--1 or more repetitions:-->
      <jpd:operatorCode>XC</jpd:operatorCode> 
      <jpd:operatorCode>VT</jpd:operatorCode> 
    </jpd:TOCCyclePolicyRequest>
   </soapenv:Body>
</soapenv:Envelope>
```
#### **7.6.2 Response**

```
<SOAP-ENV:Envelope xmlns:SOAP-ENV="http://schemas.xmlsoap.org/soap/envelope/">
   <SOAP-ENV:Header/>
   <SOAP-ENV:Body>
    <ns2:TOCCyclePolicyResponse xmlns:ns2="http://www.thalesgroup.com/ojp/jpdlr"
                                 xmlns:ns3="http://www.thalesgroup.com/ojp/common"
                                 xmlns:ns4="http://ojp.nationalrail.co.uk/schemas/FulfilmentHandoff">
      <ns2:tocCyclePolicy>
```
<ns2:policyDescription>**Long distance services between Scotland and North East England and the South and South West, and between South Wales and the East Midlands and to East Anglia Only two bikes are allowed per train at any one time. Free of charge. Reservations are compulsory on all services. Please visit website for more information.**

Please note fully folded bicycles are allowed on all services.</ns2:policyDescription>

```
 <ns2:status>Ok</ns2:status>
  <ns2:operatorCode>XC</ns2:operatorCode>
 </ns2:tocCyclePolicy>
 <ns2:tocCyclePolicy>
```
<ns2:policyDescription>**West Coast: London - West Midlands - North Wales - North West England and Scotland. Free of charge. Reservations compulsory. Four cycle spaces per train. Note: spaces are subject to service alterations.**

Please note fully folded bicycles are allowed on all services.</ns2:policyDescription>

```
 <ns2:status>Ok</ns2:status>
        <ns2:operatorCode>VT</ns2:operatorCode>
      </ns2:tocCyclePolicy>
    </ns2:TOCCyclePolicyResponse>
  </SOAP-ENV:Body>
</SOAP-ENV:Envelope>
```
## **7.7 Extended Journey Planner**

The Extended journey plan function allows users to check whether a specified fare is valid on a list of journeys. To achieve this the user has to supply some basic fare and journey information and OJP will respond with a list of journeys indicating whether the specified fare is valid (legal) or not for each journey on the supplied date(s). There are a few different scenarios for which this information can be requested and the below lists these and explains how the extended journey plan function should be used to return the relevant information in each case.

When populating the ExtendedJourneyPlannerRequest, the request will need information that is in the Realtime Journey Plan Response. In the examples for each scenario there will first be a RealtimeJourneyPlanResponse example which has been highlighted to show the specific elements that are needed for a valid ExtendedJourneyPlannerRequest.

#### **7.7.1 Scenario 1 – Single Fares**

Single fares will obviously be present for single journeys but may also be on both outward and inward potions of a return journey, if the overall return fare is calculated as the sum of two singles. This is different to a *return fare* for a return journey – return fare scenarios are captured in sections [7.7.2](#page-37-0) and [7.7.3](#page-41-0) below

If submitting a request for the inward portion of a return journey priced as two singles then this is treated *as if* it is simply a single fare for a single journey, in particular the date is submitted under <outwardSearchDate> not <inwardSearchDate> (<inwardSearchDate> is reserved for inward journeys of return fares - see section [7.7.3\)](#page-41-0)

#### **7.7.1.1 RealTimeJourneyPlannerResponse**

The response has been shortened to remove repetitions

```
<SOAP-ENV:Envelope xmlns:SOAP-ENV="http://schemas.xmlsoap.org/soap/envelope/">
  <SOAP-ENV:Header/>
   <SOAP-ENV:Body>
    <RealtimeJourneyPlanResponse xmlns:ns2="http://www.thalesgroup.com/ojp/jpdlr"
                        xmlns:ns3="http://www.thalesgroup.com/ojp/common"
                        xmlns:ns4="http://ojp.nationalrail.co.uk/schemas/FulfilmentHandoff">
      <response>Ok<response>
      <generatedTime>2014-09-05T13:15:36.986+01:00<generatedTime>
      <outwardJourney>
        <id>1<id>
        <origin>COL<origin>
        <destination>LST<destination>
        <realtimeClassification>NORMAL<realtimeClassification>
        <vstpService>false<vstpService>
        <timetable>
          <scheduled>
           <departure>2014-09-19T13:03:00.000+01:00<departure>
           <arrival>2014-09-19T13:55:00.000+01:00<arrival>
         <scheduled>
          <realtime/>
        <timetable>
        <leg>
          <id>1<id>
```

```
 <board>
    <crsCode>COL<crsCode>
    <stationType>NR<stationType>
  <board>
  <alight>
    <crsCode>LST<crsCode>
    <stationType>NR<stationType>
  <alight>
  <originInstants>
    <stationCRS>NRW<stationCRS>
    <scheduledTime>2014-09-19T12:00:00.000+01:00<scheduledTime>
  <originInstants>
  <destinationInstants>
    <stationCRS>LST<stationCRS>
    <scheduledTime>2014-09-19T13:55:00.000+01:00<scheduledTime>
  <destinationInstants>
  <originPlatform>3<originPlatform>
  <destinationPlatform>9<destinationPlatform>
  <realtimeClassification>NORMAL<realtimeClassification>
  <mode>TRAIN<mode>
  <operator>
    <code>LE<code>
    <name>Abellio Greater Anglia<name>
  <operator>
  <timetable>
    <scheduled>
      <departure>2014-09-19T13:03:00.000+01:00<departure>
      <arrival>2014-09-19T13:55:00.000+01:00<arrival>
    <scheduled>
    <realtime/>
  <timetable>
 <leg>
 <fare>
  <id>2<id>
  <description>Anytime Day Single<description>
  <totalPrice>2770<totalPrice>
  <undiscountedPrices>
    <adult>2770<adult>
    <child>1385<child>
  <undiscountedPrices>
  <typeCode>SDS<typeCode>
  <fareClass>STANDARD<fareClass>
  <fareCategory>ANYTIME<fareCategory>
   <routeCode>00000<routeCode>
  <fareSetter>LER<fareSetter>
  <startLegId>1<startLegId>
  <endLegId>1<endLegId>
  <originNlc>0254<originNlc>
  <destinationNlc>1072<destinationNlc>
  <direction>OUTWARD<direction>
  <individualFare>
    <prices>
      <adult>2770<adult>
      <child>0<child>
    <prices>
    <accompaniedPrices>
      <adult>0<adult>
      <child>0<child>
    <accompaniedPrices>
    <passengers>
      <adult>1<adult>
      <child>0<child>
    <passengers>
```

```
 <accompaniedPassengers>
      <adult>0<adult>
      <child>0<child>
    <accompaniedPassengers>
  <individualFare>
 <fare>
```
#### **7.7.1.2 ExtendedJourneyPlannerRequest**

For single fares, if the user is looking for journeys on which their fare may be valid then the extended journey plan request can be submitted with the user's origin and destination and the <outwardSearchDate> set to the date of their ticket (if a ticket has already been purchased) or to the departure date from the origin location (if journey planning).

An example is shown below, where the user holds a single fare from Colchester to London Liverpool Street dated 19th September 2014. Note: for this scenario the <outwardSearchDate> must be greater than or equal to 'today'.

```
<soapenv:Envelope xmlns:soapenv="http://schemas.xmlsoap.org/soap/envelope/"
                        xmlns:jpd="http://www.thalesgroup.com/ojp/jpdlr"
                        xmlns:com="http://www.thalesgroup.com/ojp/common">
  <soapenv:Header/>
  <soapenv:Body>
    <jpd:ExtendedJourneyPlannerRequest>
      <jpd:departureCode>
        <com:stationCRS>COL</com:stationCRS>
      </jpd:departureCode>
      <jpd:arrivalCode>
        <com:stationCRS>LST</com:stationCRS>
      </jpd:arrivalCode>
      <jpd:outwardSearchDate>2014-09-19</jpd:outwardSearchDate>
      <jpd:realtimeEnquiry>STANDARD</jpd:realtimeEnquiry>
      <jpd:passengers>
        <com:adult>1</com:adult>
        <com:child>0</com:child>
      </jpd:passengers>
      <jpd:specifiedFare>
        <jpd:fareCode>SDS</jpd:fareCode>
        <jpd:fareCategory>ANYTIME</jpd:fareCategory>
        <jpd:routeCode>00000</jpd:routeCode>
        <jpd:fareOrigin>0254</jpd:fareOrigin>
        <jpd:fareDestination>1072</jpd:fareDestination>
        <jpd:totalFare>2770</jpd:totalFare>
      </jpd:specifiedFare>
    </jpd:ExtendedJourneyPlannerRequest>
  </soapenv:Body>
</soapenv:Envelope>
```
#### **7.7.1.3 Extended Journey Planner Response**

The response has been shortened to remove repetitions

```
<SOAP-ENV:Envelope xmlns:SOAP-ENV="http://schemas.xmlsoap.org/soap/envelope/">
  <SOAP-ENV:Header/>
  <SOAP-ENV:Body>
```

```
 <ns2:ExtendedJourneyPlannerResponse xmlns:ns2="http://www.thalesgroup.com/ojp/jpdlr"
xmlns:ns3="http://www.thalesgroup.com/ojp/common"
xmlns:ns4="http://ojp.nationalrail.co.uk/schemas/FulfilmentHandoff">
      <ns3:response>Ok</ns3:response>
      <ns2:generatedTime>2014-09-05T13:20:46.493+01:00</ns2:generatedTime>
      <ns2:journey>
        <ns2:id>1</ns2:id>
        <ns2:origin>COL</ns2:origin>
        <ns2:destination>LST</ns2:destination>
        <ns2:realtimeClassification>NORMAL</ns2:realtimeClassification>
        <ns2:vstpService>false</ns2:vstpService>
        <ns2:timetable>
          <ns2:scheduled>
            <ns2:departure>2014-09-19T04:43:00.000+01:00</ns2:departure>
            <ns2:arrival>2014-09-19T05:55:00.000+01:00</ns2:arrival>
          </ns2:scheduled>
          <ns2:realtime/>
        </ns2:timetable>
        <ns2:leg>
          <ns2:id>1</ns2:id>
          <ns2:board>
            <ns2:crsCode>COL</ns2:crsCode>
            <ns2:stationType>NR</ns2:stationType>
          </ns2:board>
          <ns2:alight>
            <ns2:crsCode>LST</ns2:crsCode>
            <ns2:stationType>NR</ns2:stationType>
          </ns2:alight>
          <ns2:originPlatform>6</ns2:originPlatform>
          <ns2:destinationPlatform>14</ns2:destinationPlatform>
          <ns2:realtimeClassification>NORMAL</ns2:realtimeClassification>
          <ns2:mode>TRAIN</ns2:mode>
          <ns2:operator>
            <ns3:code>LE</ns3:code>
            <ns3:name>Abellio Greater Anglia</ns3:name>
          </ns2:operator>
          <ns2:timetable>
            <ns2:scheduled>
              <ns2:departure>2014-09-19T04:43:00.000+01:00</ns2:departure>
              <ns2:arrival>2014-09-19T05:55:00.000+01:00</ns2:arrival>
            </ns2:scheduled>
            <ns2:realtime/>
          </ns2:timetable>
        </ns2:leg>
        <ns2:fareIdList>
          <ns2:fareId>1</ns2:fareId>
        </ns2:fareIdList>
        <ns2:specifiedFareLegal>true</ns2:specifiedFareLegal>
      </ns2:journey>
      <ns2:journey>
```
#### <span id="page-37-0"></span>**7.7.2 Scenario 2 – Return Fares / Outward Journey**

Note: This scenario also covers the case where a return fare is used for a single journey. This is valid as on some routes an off-peak return fare is cheaper than the anytime single fare and there is no off-peak single priced by the TOC.

#### **7.7.2.1 RealTimeJourneyPlannerResponse**

<SOAP-ENV:Envelope xmlns:SOAP-ENV="http://schemas.xmlsoap.org/soap/envelope/">

```
 <SOAP-ENV:Header/>
 <SOAP-ENV:Body>
  <ns2:RealtimeJourneyPlanResponse xmlns:ns2="http://www.thalesgroup.com/ojp/jpdlr"
                               xmlns:ns3="http://www.thalesgroup.com/ojp/common"
                               xmlns:ns4="http://ojp.nationalrail.co.uk/schemas/FulfilmentHandoff">
    <ns3:response>Ok</ns3:response>
    <ns2:generatedTime>2014-09-05T14:24:35.441+01:00</ns2:generatedTime>
    <ns2:outwardJourney>
      <ns2:id>1</ns2:id>
      <ns2:origin>COL</ns2:origin>
      <ns2:destination>LST</ns2:destination>
      <ns2:realtimeClassification>NORMAL</ns2:realtimeClassification>
      <ns2:vstpService>false</ns2:vstpService>
      <ns2:timetable>
        <ns2:scheduled>
          <ns2:departure>2014-09-19T13:03:00.000+01:00</ns2:departure>
          <ns2:arrival>2014-09-19T13:55:00.000+01:00</ns2:arrival>
        </ns2:scheduled>
        <ns2:realtime/>
      </ns2:timetable>
      <ns2:leg>
        <ns2:id>1</ns2:id>
        <ns2:board>
         <ns2:crsCode>COL</ns2:crsCode>
          <ns2:stationType>NR</ns2:stationType>
        </ns2:board>
        <ns2:alight>
          <ns2:crsCode>LST</ns2:crsCode>
          <ns2:stationType>NR</ns2:stationType>
        </ns2:alight>
        <ns2:originInstants>
         <ns3:stationCRS>NRW</ns3:stationCRS>
          <ns3:scheduledTime>2014-09-19T12:00:00.000+01:00</ns3:scheduledTime>
        </ns2:originInstants>
        <ns2:destinationInstants>
          <ns3:stationCRS>LST</ns3:stationCRS>
          <ns3:scheduledTime>2014-09-19T13:55:00.000+01:00</ns3:scheduledTime>
        </ns2:destinationInstants>
        <ns2:originPlatform>3</ns2:originPlatform>
        <ns2:destinationPlatform>9</ns2:destinationPlatform>
        <ns2:realtimeClassification>NORMAL</ns2:realtimeClassification>
        <ns2:mode>TRAIN</ns2:mode>
        <ns2:operator>
          <ns3:code>LE</ns3:code>
          <ns3:name>Abellio Greater Anglia</ns3:name>
        </ns2:operator>
        <ns2:timetable>
          <ns2:scheduled>
           <ns2:departure>2014-09-19T13:03:00.000+01:00</ns2:departure>
           <ns2:arrival>2014-09-19T13:55:00.000+01:00</ns2:arrival>
         </ns2:scheduled>
         <ns2:realtime/>
        </ns2:timetable>
      </ns2:leg>
      <ns2:fare>
        <ns3:id>1</ns3:id>
        <ns3:description>Anytime Day Return</ns3:description>
        <ns3:totalPrice>4920</ns3:totalPrice>
        <ns3:undiscountedPrices>
          <ns3:adult>4920</ns3:adult>
          <ns3:child>2460</ns3:child>
        </ns3:undiscountedPrices>
        <ns3:typeCode>SDR</ns3:typeCode>
```

```
 <ns3:fareClass>STANDARD</ns3:fareClass>
  <ns3:fareCategory>ANYTIME</ns3:fareCategory>
  <ns3:routeCode>00000</ns3:routeCode>
  <ns3:fareSetter>LER</ns3:fareSetter>
  <ns3:startLegId>1</ns3:startLegId>
  <ns3:endLegId>1</ns3:endLegId>
  <ns3:originNlc>0254</ns3:originNlc>
  <ns3:destinationNlc>1072</ns3:destinationNlc>
  <ns3:direction>RETURN</ns3:direction>
  <ns3:individualFare>
    <ns3:prices>
      <ns3:adult>4920</ns3:adult>
      <ns3:child>0</ns3:child>
    </ns3:prices>
    <ns3:accompaniedPrices>
      <ns3:adult>0</ns3:adult>
      <ns3:child>0</ns3:child>
    </ns3:accompaniedPrices>
    <ns3:passengers>
      <ns3:adult>1</ns3:adult>
      <ns3:child>0</ns3:child>
    </ns3:passengers>
    <ns3:accompaniedPassengers>
      <ns3:adult>0</ns3:adult>
      <ns3:child>0</ns3:child>
    </ns3:accompaniedPassengers>
  </ns3:individualFare>
 </ns2:fare>
```
#### **7.7.2.2 ExtendedJourneyPlannerRequest**

For return fares, if the user is looking for *outward* journeys on which their fare may be valid then the extended journey plan request can be submitted with the user's origin and destination and the <outwardSearchDate> set to the date of their ticket (if a ticket has already been purchased) or to the departure date from the origin location (if journey planning).

An example is shown below, where the user holds a return fare from Colchester to London Liverpool Street dated 19th September 2014. Note: for this scenario the <outwardSearchDate> must be greater than or equal to 'today'.

```
<soapenv:Envelope xmlns:soapenv="http://schemas.xmlsoap.org/soap/envelope/"
xmlns:jpd="http://www.thalesgroup.com/ojp/jpdlr" xmlns:com="http://www.thalesgroup.com/ojp/common">
   <soapenv:Header/>
   <soapenv:Body>
    <jpd:ExtendedJourneyPlannerRequest>
      <jpd:departureCode>
        <com:stationCRS>COL</com:stationCRS>
      </jpd:departureCode>
      <jpd:arrivalCode>
        <com:stationCRS>LST</com:stationCRS>
      </jpd:arrivalCode>
      <jpd:outwardSearchDate>2014-09-19</jpd:outwardSearchDate>
      <jpd:realtimeEnquiry>STANDARD</jpd:realtimeEnquiry>
      <jpd:passengers>
        <com:adult>1</com:adult>
        <com:child>0</com:child>
      </jpd:passengers>
      <jpd:specifiedFare>
        <jpd:fareCode>SDR</jpd:fareCode>
```

```
 <jpd:fareCategory>ANYTIME</jpd:fareCategory>
        <jpd:routeCode>00000</jpd:routeCode>
        <jpd:fareOrigin>0254</jpd:fareOrigin>
        <jpd:fareDestination>1072</jpd:fareDestination>
        <jpd:totalFare>4920</jpd:totalFare>
      </jpd:specifiedFare>
    </jpd:ExtendedJourneyPlannerRequest>
  </soapenv:Body>
</soapenv:Envelope>
```
#### **7.7.2.3 Extended Journey Planner Response**

```
<SOAP-ENV:Envelope xmlns:SOAP-ENV="http://schemas.xmlsoap.org/soap/envelope/">
  <SOAP-ENV:Header/>
  <SOAP-ENV:Body>
    <ns2:ExtendedJourneyPlannerResponse xmlns:ns2="http://www.thalesgroup.com/ojp/jpdlr"
                                xmlns:ns3="http://www.thalesgroup.com/ojp/common"
                                 xmlns:ns4="http://ojp.nationalrail.co.uk/schemas/FulfilmentHandoff">
      <ns3:response>Ok</ns3:response>
      <ns2:generatedTime>2014-09-05T14:28:35.379+01:00</ns2:generatedTime>
      <ns2:journey>
        <ns2:id>1</ns2:id>
        <ns2:origin>COL</ns2:origin>
        <ns2:destination>LST</ns2:destination>
        <ns2:realtimeClassification>NORMAL</ns2:realtimeClassification>
        <ns2:vstpService>false</ns2:vstpService>
        <ns2:timetable>
          <ns2:scheduled>
            <ns2:departure>2014-09-19T04:43:00.000+01:00</ns2:departure>
            <ns2:arrival>2014-09-19T05:55:00.000+01:00</ns2:arrival>
          </ns2:scheduled>
          <ns2:realtime/>
        </ns2:timetable>
        <ns2:leg>
          <ns2:id>1</ns2:id>
          <ns2:board>
            <ns2:crsCode>COL</ns2:crsCode>
            <ns2:stationType>NR</ns2:stationType>
          </ns2:board>
          <ns2:alight>
           <ns2:crsCode>LST</ns2:crsCode>
            <ns2:stationType>NR</ns2:stationType>
          </ns2:alight>
          <ns2:originPlatform>6</ns2:originPlatform>
          <ns2:destinationPlatform>14</ns2:destinationPlatform>
          <ns2:realtimeClassification>NORMAL</ns2:realtimeClassification>
          <ns2:mode>TRAIN</ns2:mode>
          <ns2:operator>
           <ns3:code>LE</ns3:code>
           <ns3:name>Abellio Greater Anglia</ns3:name>
          </ns2:operator>
          <ns2:timetable>
            <ns2:scheduled>
             <ns2:departure>2014-09-19T04:43:00.000+01:00</ns2:departure>
             <ns2:arrival>2014-09-19T05:55:00.000+01:00</ns2:arrival>
           </ns2:scheduled>
           <ns2:realtime/>
          </ns2:timetable>
        </ns2:leg>
        <ns2:fareIdList>
          <ns2:fareId>1</ns2:fareId>
```
</ns2:fareIdList> <ns2:specifiedFareLegal>**true**</ns2:specifiedFareLegal> </ns2:journey> <ns2:journey>

#### <span id="page-41-0"></span>**7.7.3 Scenario 3 – Return Fares / Inward Journey**

Note: The below has been shortened to avoid repetitions

#### **7.7.3.1 RealTimeJourneyPlannerResponse**

```
<SOAP-ENV:Envelope xmlns:SOAP-ENV="http://schemas.xmlsoap.org/soap/envelope/">
   <SOAP-ENV:Header/>
   <SOAP-ENV:Body>
    <ns2:RealtimeJourneyPlanResponse xmlns:ns2="http://www.thalesgroup.com/ojp/jpdlr" 
xmlns:ns3="http://www.thalesgroup.com/ojp/common"
xmlns:ns4="http://ojp.nationalrail.co.uk/schemas/FulfilmentHandoff">
      <ns3:response>Ok</ns3:response>
      <ns2:generatedTime>2014-09-05T14:54:38.909+01:00</ns2:generatedTime>
      <ns2:outwardJourney>
        <ns2:id>1</ns2:id>
        <ns2:origin>COL</ns2:origin>
        <ns2:destination>YRK</ns2:destination>
        <ns2:realtimeClassification>NORMAL</ns2:realtimeClassification>
        <ns2:vstpService>false</ns2:vstpService>
        <ns2:timetable>
          <ns2:scheduled>
            <ns2:departure>2014-09-19T13:03:00.000+01:00</ns2:departure>
            <ns2:arrival>2014-09-19T16:39:00.000+01:00</ns2:arrival>
          </ns2:scheduled>
          <ns2:realtime/>
        </ns2:timetable>
        <ns2:leg>
          <ns2:id>1</ns2:id>
          <ns2:board>
            <ns2:crsCode>COL</ns2:crsCode>
            <ns2:stationType>NR</ns2:stationType>
          </ns2:board>
          <ns2:alight>
            <ns2:crsCode>SRA</ns2:crsCode>
            <ns2:stationType>NR</ns2:stationType>
          </ns2:alight>
          <ns2:originInstants>
            <ns3:stationCRS>NRW</ns3:stationCRS>
            <ns3:scheduledTime>2014-09-19T12:00:00.000+01:00</ns3:scheduledTime>
          </ns2:originInstants>
          <ns2:destinationInstants>
            <ns3:stationCRS>LST</ns3:stationCRS>
            <ns3:scheduledTime>2014-09-19T13:55:00.000+01:00</ns3:scheduledTime>
          </ns2:destinationInstants>
          <ns2:originPlatform>3</ns2:originPlatform>
          <ns2:destinationPlatform>9</ns2:destinationPlatform>
          <ns2:realtimeClassification>NORMAL</ns2:realtimeClassification>
          <ns2:mode>TRAIN</ns2:mode>
          <ns2:operator>
            <ns3:code>LE</ns3:code>
            <ns3:name>Abellio Greater Anglia</ns3:name>
          </ns2:operator>
          <ns2:timetable>
            <ns2:scheduled>
```

```
 <ns2:departure>2014-09-19T13:03:00.000+01:00</ns2:departure>
        <ns2:arrival>2014-09-19T13:45:00.000+01:00</ns2:arrival>
      </ns2:scheduled>
       <ns2:realtime/>
     </ns2:timetable>
   </ns2:leg>
   <ns2:fare>
     <ns3:id>1</ns3:id>
     <ns3:description>Anytime Return</ns3:description>
     <ns3:totalPrice>28900</ns3:totalPrice>
     <ns3:undiscountedPrices>
       <ns3:adult>28900</ns3:adult>
       <ns3:child>14450</ns3:child>
     </ns3:undiscountedPrices>
     <ns3:typeCode>SOR</ns3:typeCode>
     <ns3:fareClass>STANDARD</ns3:fareClass>
     <ns3:fareCategory>ANYTIME</ns3:fareCategory>
     <ns3:routeCode>00000</ns3:routeCode>
     <ns3:fareSetter>IEC</ns3:fareSetter>
     <ns3:startLegId>1</ns3:startLegId>
     <ns3:endLegId>3</ns3:endLegId>
     <ns3:originNlc>0254</ns3:originNlc>
     <ns3:destinationNlc>8263</ns3:destinationNlc>
     <ns3:direction>RETURN</ns3:direction>
     <ns3:individualFare>
       <ns3:prices>
        <ns3:adult>28900</ns3:adult>
        <ns3:child>0</ns3:child>
       </ns3:prices>
       <ns3:accompaniedPrices>
        <ns3:adult>0</ns3:adult>
        <ns3:child>0</ns3:child>
      </ns3:accompaniedPrices>
       <ns3:passengers>
        <ns3:adult>1</ns3:adult>
        <ns3:child>0</ns3:child>
       </ns3:passengers>
       <ns3:accompaniedPassengers>
        <ns3:adult>0</ns3:adult>
        <ns3:child>0</ns3:child>
      </ns3:accompaniedPassengers>
     </ns3:individualFare>
   </ns2:fare>
 <ns2:inwardJourney>
   <ns2:id>6</ns2:id>
   <ns2:origin>YRK</ns2:origin>
   <ns2:destination>COL</ns2:destination>
   <ns2:realtimeClassification>NORMAL</ns2:realtimeClassification>
   <ns2:vstpService>false</ns2:vstpService>
   <ns2:timetable>
     <ns2:scheduled>
       <ns2:departure>2014-09-21T09:58:00.000+01:00</ns2:departure>
       <ns2:arrival>2014-09-21T14:02:00.000+01:00</ns2:arrival>
     </ns2:scheduled>
     <ns2:realtime/>
   </ns2:timetable>
   <ns2:leg>
     <ns2:id>1</ns2:id>
    <ns2:board>
       <ns2:crsCode>YRK</ns2:crsCode>
       <ns2:stationType>NR</ns2:stationType>
     </ns2:board>
     <ns2:alight>
```

```
 <ns2:crsCode>PBO</ns2:crsCode>
      <ns2:stationType>NR</ns2:stationType>
    </ns2:alight>
    <ns2:origins>NCL</ns2:origins>
    <ns2:destinations>KGX</ns2:destinations>
    <ns2:originPlatform>3</ns2:originPlatform>
    <ns2:destinationPlatform>3</ns2:destinationPlatform>
    <ns2:realtimeClassification>NORMAL</ns2:realtimeClassification>
    <ns2:mode>TRAIN</ns2:mode>
    <ns2:operator>
      <ns3:code>GR</ns3:code>
      <ns3:name>East Coast</ns3:name>
    </ns2:operator>
    <ns2:timetable>
      <ns2:scheduled>
        <ns2:departure>2014-09-21T09:58:00.000+01:00</ns2:departure>
        <ns2:arrival>2014-09-21T11:03:00.000+01:00</ns2:arrival>
      </ns2:scheduled>
      <ns2:realtime/>
    </ns2:timetable>
  </ns2:leg>
  <ns2:fare>
    <ns3:id>1</ns3:id>
    <ns3:description>Anytime Return</ns3:description>
    <ns3:totalPrice>28900</ns3:totalPrice>
    <ns3:undiscountedPrices>
      <ns3:adult>28900</ns3:adult>
      <ns3:child>14450</ns3:child>
    </ns3:undiscountedPrices>
    <ns3:typeCode>SOR</ns3:typeCode>
    <ns3:fareClass>STANDARD</ns3:fareClass>
    <ns3:fareCategory>ANYTIME</ns3:fareCategory>
    <ns3:routeCode>00000</ns3:routeCode>
    <ns3:fareSetter>IEC</ns3:fareSetter>
    <ns3:startLegId>1</ns3:startLegId>
    <ns3:endLegId>3</ns3:endLegId>
    <ns3:originNlc>0254</ns3:originNlc>
    <ns3:destinationNlc>8263</ns3:destinationNlc>
    <ns3:direction>RETURN</ns3:direction>
    <ns3:individualFare>
      <ns3:prices>
        <ns3:adult>28900</ns3:adult>
        <ns3:child>0</ns3:child>
      </ns3:prices>
      <ns3:accompaniedPrices>
        <ns3:adult>0</ns3:adult>
        <ns3:child>0</ns3:child>
      </ns3:accompaniedPrices>
      <ns3:passengers>
        <ns3:adult>1</ns3:adult>
        <ns3:child>0</ns3:child>
      </ns3:passengers>
      <ns3:accompaniedPassengers>
        <ns3:adult>0</ns3:adult>
        <ns3:child>0</ns3:child>
      </ns3:accompaniedPassengers>
    </ns3:individualFare>
  </ns2:fare>
 </ns2:inwardJourney>
```
#### **7.7.3.2 ExtendedJourneyPlannerRequest**

For return fares, if the user is looking for *inward* journeys on which their fare may be valid then the extended journey plan request can be submitted with the user's origin, destination and the <outwardSearchDate> set to the date of their ticket (if a ticket has already been purchased) or to the departure date from the origin location (if journey planning). The <inwardSearchDate> should be set to the departure date for their return.

An example is shown below, where the user holds a return fare from Colchester to York which they used to travel outward on 19<sup>th</sup> September 2014 and are checking to see which journeys it will be valid (or not) to return from York on the 21st September. Note: for this scenario the <outwardSearchDate> may be in the past and the <inwardSearchDate> must be greater than or equal to the <outwardSearchDate>.

```
<soapenv:Envelope xmlns:soapenv="http://schemas.xmlsoap.org/soap/envelope/"
xmlns:jpd="http://www.thalesgroup.com/ojp/jpdlr" xmlns:com="http://www.thalesgroup.com/ojp/common">
   <soapenv:Header/>
   <soapenv:Body>
    <jpd:ExtendedJourneyPlannerRequest>
      <jpd:departureCode>
        <com:stationCRS>COL</com:stationCRS>
      </jpd:departureCode>
      <jpd:arrivalCode>
        <com:stationCRS>YRK</com:stationCRS>
      </jpd:arrivalCode>
      <jpd:outwardSearchDate>2014-09-19</jpd:outwardSearchDate>
      <jpd:inwardSearchDate>2014-09-21</jpd:inwardSearchDate>
      <jpd:realtimeEnquiry>STANDARD</jpd:realtimeEnquiry>
      <jpd:passengers>
        <com:adult>1</com:adult>
        <com:child>0</com:child>
      </jpd:passengers>
      <jpd:specifiedFare>
        <jpd:fareCode>SOR</jpd:fareCode>
        <jpd:fareCategory>ANYTIME</jpd:fareCategory>
        <jpd:routeCode>00000</jpd:routeCode>
        <jpd:fareOrigin>0254</jpd:fareOrigin>
        <jpd:fareDestination>8263</jpd:fareDestination>
        <jpd:totalFare>28900</jpd:totalFare>
      </jpd:specifiedFare>
    </jpd:ExtendedJourneyPlannerRequest>
   </soapenv:Body>
</soapenv:Envelope>
```
#### **7.7.3.3 Extended Journey Planner Response**

```
<SOAP-ENV:Envelope xmlns:SOAP-ENV="http://schemas.xmlsoap.org/soap/envelope/">
  <SOAP-ENV:Header/>
   <SOAP-ENV:Body>
    <ns2:ExtendedJourneyPlannerResponse xmlns:ns2="http://www.thalesgroup.com/ojp/jpdlr"
xmlns:ns3="http://www.thalesgroup.com/ojp/common"
xmlns:ns4="http://ojp.nationalrail.co.uk/schemas/FulfilmentHandoff">
      <ns3:response>Ok</ns3:response>
      <ns2:generatedTime>2014-09-05T14:49:07.570+01:00</ns2:generatedTime>
      <ns2:journey>
        <ns2:id>1</ns2:id>
        <ns2:origin>YRK</ns2:origin>
        <ns2:destination>COL</ns2:destination>
```

```
 <ns2:realtimeClassification>NORMAL</ns2:realtimeClassification>
 <ns2:vstpService>false</ns2:vstpService>
 <ns2:timetable>
  <ns2:scheduled>
    <ns2:departure>2014-09-21T08:00:00.000+01:00</ns2:departure>
    <ns2:arrival>2014-09-21T12:25:00.000+01:00</ns2:arrival>
  </ns2:scheduled>
  <ns2:realtime/>
 </ns2:timetable>
 <ns2:leg>
  <ns2:id>1</ns2:id>
  <ns2:board>
    <ns2:crsCode>YRK</ns2:crsCode>
    <ns2:stationType>NR</ns2:stationType>
  </ns2:board>
  <ns2:alight>
    <ns2:crsCode>KGX</ns2:crsCode>
    <ns2:stationType>NR</ns2:stationType>
  </ns2:alight>
  <ns2:originPlatform>6</ns2:originPlatform>
  <ns2:destinationPlatform>3</ns2:destinationPlatform>
  <ns2:realtimeClassification>NORMAL</ns2:realtimeClassification>
  <ns2:mode>TRAIN</ns2:mode>
  <ns2:operator>
    <ns3:code>GR</ns3:code>
    <ns3:name>East Coast</ns3:name>
  </ns2:operator>
  <ns2:timetable>
    <ns2:scheduled>
      <ns2:departure>2014-09-21T08:00:00.000+01:00</ns2:departure>
      <ns2:arrival>2014-09-21T10:17:00.000+01:00</ns2:arrival>
    </ns2:scheduled>
    <ns2:realtime/>
  </ns2:timetable>
 </ns2:leg>
```
#### **7.7.4 Scenario 4 – Nlc codes**

For the use of NLC codes for departureCrs, arrivalCrs, via, notVia, notChange, notCallAt, you must use the tag nlcCode to specify the NLC code that is being used. Note that you can use an NLC code for the destinationCode and a Crs for the arrivalCode. You cannot have a mixed station code within one tag, e.g. it is not allowed that 1 via has an NLC code and another via has a CRS code.

```
<soapenv:Envelope xmlns:soapenv="http://schemas.xmlsoap.org/soap/envelope/" 
xmlns:jpd="http://www.thalesgroup.com/ojp/jpdlr" xmlns:com="http://www.thalesgroup.com/ojp/common">
  <soapenv: Header/>
     <soapenv:Body>
     <jpd:ExtendedJourneyPlannerRequest>
      <jpd:departureCode>
        <com:nlcCode>5004</com:nlcCode>
      </jpd:departureCode>
      <jpd:arrivalCode>
         <com:stationCRS>SOK</com:stationCRS>
      </jpd:arrivalCode>
      <jpd:outwardSearchDate>2015-06-24</jpd:outwardSearchDate>
      <jpd:realtimeEnquiry>STANDARD</jpd:realtimeEnquiry>
     <ipd:via>
        <com:nlcCode>5007</com:nlcCode>
      </jpd:via>
```
 <jpd:passengers> <com:adult>**1**</com:adult> <com:child>**0**</com:child>

- </jpd:passengers>
- <jpd:specifiedFare>
- <jpd:fareCode>**CDS**</jpd:fareCode>
- <jpd:fareCategory>**OFF-PEAK**</jpd:fareCategory>
- <jpd:routeCode>**00000**</jpd:routeCode>
- <jpd:fareOrigin>**5004**</jpd:fareOrigin>
- <jpd:fareDestination>**1453**</jpd:fareDestination>
- <jpd:totalFare>**3470**</jpd:totalFare>
- </jpd:specifiedFare>
- </jpd:ExtendedJourneyPlannerRequest>
- </soapenv:Body>
- </soapenv:Envelope>

#### **7.8 Example Error Responses**

#### **7.8.1 DepartureBoard with invalid station entry**

```
<SOAP-ENV:Envelope xmlns:SOAP-ENV="http://schemas.xmlsoap.org/soap/envelope/">
   <SOAP-ENV:Header/>
   <SOAP-ENV:Body>
    <ns2:DepartureBoardFault
        xmlns:ns2="http://www.thalesgroup.com/ojp/jpdlr"
        xmlns:ns3="http://www.thalesgroup.com/ojp/common">
      <ns3:response>StationDoesNotExist</ns3:response>
      <ns3:responseDetails>The crs code ZZZ provided for the station does not 
exist.</ns3:responseDetails>
    </ns2:DepartureBoardFault>
   </SOAP-ENV:Body>
</SOAP-ENV:Envelope>
```
#### **7.8.2 RealtimeJourneyPlan with return date before outward date**

```
<SOAP-ENV:Envelope xmlns:SOAP-ENV="http://schemas.xmlsoap.org/soap/envelope/">
   <SOAP-ENV:Header/>
   <SOAP-ENV:Body>
    <ns2:RealtimeJourneyPlanFault
        xmlns:ns2="http://www.thalesgroup.com/ojp/jpdlr"
        xmlns:ns3="http://www.thalesgroup.com/ojp/common">
      <ns3:response>ReturnDateTimeBeforeOutwardDate</ns3:response>
      <ns3:responseDetails>The inward date time is before the outward date 
time.</ns3:responseDetails>
    </ns2:RealtimeJourneyPlanFault>
   </SOAP-ENV:Body>
</SOAP-ENV:Envelope>
```
#### **7.8.3 RealtimeCallingPoints with no matching journey**

```
<SOAP-ENV:Envelope xmlns:SOAP-ENV="http://schemas.xmlsoap.org/soap/envelope/">
  <SOAP-ENV:Header/>
  <SOAP-ENV:Body>
    <ns2:RealtimeCallingPointsFault
        xmlns:ns2="http://www.thalesgroup.com/ojp/jpdlr"
       xmlns:ns3="http://www.thalesgroup.com/ojp/common">
      <ns3:response>MatchingJourneyNotFound</ns3:response>
      <ns3:responseDetails>
        No journey was found with the given origin, destination, departure time and arrival time.
      </ns3:responseDetails>
    </ns2:RealtimeCallingPointsFault>
  </SOAP-ENV:Body>
</SOAP-ENV:Envelope>
```
#### **7.8.4 PostcodeJourneyPlan with postcode defined in 'From and 'To' location**

```
<SOAP-ENV:Envelope xmlns:SOAP-ENV="http://schemas.xmlsoap.org/soap/envelope/">
  <SOAP-ENV:Header/>
  <SOAP-ENV:Body>
    <ns2:PostcodeJourneyPlanFault
       xmlns:ns2="http://www.thalesgroup.com/ojp/jpdlr"
```

```
P82571002 Issue 10 42
```
xmlns:ns3="http://www.thalesgroup.com/ojp/common"> <ns3:response>**PostcodeNotAllowedForFromAndTo**</ns3:response> <ns3:responseDetails> **The origin and destination cannot both be a postcode.** </ns3:responseDetails> </ns2: PostcodeJourneyPlanFault > </SOAP-ENV:Body> </SOAP-ENV:Envelope>